# **Abschlussbericht des DFG-geförderten Projekts "Retrodigitali-sierung der Oeconomischen Encyclopädie von Johann G. Krünitz und Aufbau eines Digitalisierungszentrums für die Geisteswissenschaften mit dem Schwerpunkt SGML-basierte Digitalisierung von Volltexten"**

Constanze Decker, Hagen Reinstein, Hans-Ulrich Seifert

# **1. Allgemeine Angaben**

DFG-Geschäftszeichen: 55922(4) UV Trier (Krünitz) Internetadresse: http://www.kruenitz.uni-trier.de/ Erstbewilligung der DFG für dieses Projekt vom: 02.08.2001 Antragsteller: M ü I I e r, Hildegard, Dr. phil., Ltd. Bibliotheksdirektorin in Verbindung mit Dr. Hans-Ulrich Seifert, Leiter der Abt. für Digitale Medien der Universitätsbibliothek Trier und Dr. Hagen Reinstein, Wissenschaftlicher

Mitarbeiter an der Universitätsbibliothek Trier Projektleiter: Dr. Hans-Ulrich Seifert, Leiter der Abt. für Digitale Medien der Universitätsbibliothek Trier

Thema: Retrodigitalisierung der Oeconomischen Encyclopädie von Johann Georg Krünitz

Förderzeitraum: 1. Oktober 2001 – 30.09.2006

E-mail-Adresse, Telefon-, Fax-Nr.: seifert@uni-trier.de. Tel.: 0651/201-2471. Fax: 0651/201-3977

# **2. Arbeits- und Ergebnisbericht**

# **2.1 Ausgangsfragen und -zielsetzungen des Projekts**

Als letztes großes deutschsprachiges Nachschlagewerk der im Rahmen des 1996 aufgelegten Programms "Retrospektive Digitalisierung von Bibliotheksbeständen für eine verteilte Digitale Forschungsbibliothek" zur Digitalisierung vorgesehenen Wörterbücher und Enzyklopädien war zur Jahrtausendwende nur noch die 'Oeconomische Encyclopädie' von Johann Georg Krünitz ,unversorgt'. Digitale Ausgaben von Zedlers ,Universal-Lexicon', Adelungs 'Grammatisch-kritischem Wörterbuch der hochdeutschen Mundart' und Ersch/Grubers 'Allgemeiner Encyclopädie der Wissenschaften und Künste' waren von den beiden Digitalisierungszentren in München und Göttingen bereits in Angriff genommen resp. fertiggestellt worden.

In Trier stieß das in mancherlei Hinsicht sperrige Werk (dazu mehr unten) insofern auf Interesse, als es eine im Deutschen Wörterbuch der Brüder Grimm häufiger zitierte Quelle darstellt, mit dessen Digitalisierung das Kompetenzzentrum für elektronische Erschließungs- und Publikationsverfahren in den Geisteswissenschaften an der Universität Trier in Verbindung mit der Berlin-Brandenburgischen Akademie der Wissenschaften Berlin im November 1998 begonnen hatte. Anders als in den eingangs zitierten Digitalisierungsprojekten, in denen mit unterschiedlichen Navigationselementen ausgestattete digitale Imageversionen von Nachschlagewerken erarbeitet wurden, strebte das Trierer Kompetenzzentrum in seinen unterschiedlichen Projekten die Produktion XML/SGML-konformer und recherchierbarer elektronischer Volltextversionen der der Digitalisierung zugrunde gelegten Werke an. Dieser von der DFG bereits verschiedentlich unterstützten Strategie schloß sich die 2000 in Digitalisierungsfragen noch eher unerfahrene Universitätsbibliothek an und beantragte im März 2001 Mittel zur Retrodigitalisierung der Oeconomischen Encyclopädie von Johann G. Krünitz und den Aufbau eines Digitalisierungszentrums für die Geisteswissenschaften mit dem Schwerpunkt SGML-basierte Digitalisierung von Volltexten. Die Antragstellung erfolgte in enger Absprache mit dem Trierer Kompetenzzentrum.

Ziel des Antrags war es, Krünitz' 1773-1858 in 242 Bänden erschienenes Werk vollständig zu digitalisieren und im Internet zur Verfügung zu stellen. Das Vorhaben sollte auf in anderen Trierer DFG-Projekten bereits erprobten Standards und Methoden der Textdigitalisierung aufsetzen und die umfangreiche Enzyklopädie unter einer komfortablen und bedienungsfreundlichen Benutzeroberfläche zur Verfügung stellen. Mit der Umsetzung des Projekts sollte die Universitätsbibliothek Kompetenzen zur Durchführung weiterer Digitalisierungsprojekte aufbauen und die Infrastruktur eines auf maschinenlesbare Volltexte spezialisierten Digitalisierungszentrums für die Geisteswissenschaften schaffen. Die Projektphase sollte dem mittelfristigen personellen und institutionellen Umbau der bestehenden Dienstleistungsstrukturen dienen.

Bei Krünitz' Werk handelt es sich um eine ursprünglich als Übersetzung der französischen Encyclopédie oeconomique, ou système général de l'oeconomie rustique, domestique et politique (Yverdon 1770 - 71. 16 Bände) geplante technisch-ökonomische Enzyklopädie, die sich aber bereits nach wenigen Bänden zu einem eigenständigen Werk auswuchs, das nach Krünitz' Tod unter verschiedenen Herausgebern erschien. Der während des langen Erscheinungszeitraums (1773-1858) nur leicht variierende Titel ("Oekonomisch-technologische Enzyklopädie, oder allgemeines System der Staats-, Stadt, Haus- und Landwirtschaft") lässt erkennen, dass es sich bei dem Krünitzschen Werk nicht nur um ein sprachhistorisch interessantes Wörterbuch, sondern vor allem um eine primäre Hilfsquelle aller historisch arbeitenden Wissenschaften handelt. Der Krünitz' ist nicht nur "one of the largest works of its kind ever issued", wie Robert L. Collison 1966 in seiner Studie über bedeutende Enzyklopädien festgehalten hat, sondern die deutschsprachige Quelle zur Technik- und Wirtschaftsgeschichte des 18. und 19. Jahrhunderts schlechthin, deren wissenschaftliche Nutzung durch das Fehlen einer Reprintausgabe in Papierform ebenso behindert war wie durch die Anlage des Werkes selbst, das als Druckausgabe seinen Gehalt an Information in oft umfangreichen, wenig strukturierten Artikeln verbirgt, deren Nutzung durch keinerlei Register erleichtert wird.

Die Digitalisierung des Werks hat nicht nur seine Benutzung erleichtert, sondern ganz neue Nutzungsmöglichkeiten eröffnet. Voraussetzung hierfür bildete die Volltexterfassung und strukturelle Auszeichnung des gesamten Texts, der nur als kodierter Text die Retrievalansprüche wissenschaftlicher Forschung erfüllen kann. Die einzelnen Schritte zu diesem Ziel werden in den nachfolgenden Punkten erläutert.

#### **2.2 Dokumentenanalyse, Datenerfassung und Fehlerkorrektur**

Die quantitative Auswertung der 242 Bände des Werks im Hinblick auf die zu erfassende Zeichenmenge ergab eine Gesamtzeichenzahl von 243.799.800 Zeichen inkl. Vorkodierung typographisch eindeutiger Strukturelemente (im Vergleich dazu das Grimmsche Wörterbuch: 319.500.000 Zeichen inkl. Kodierung). Einschließlich der zum Zweck der besseren Übersichtlichkeit von den Herausgebern vergebenen Unterlemmata für Großartikel wie, Rind' oder 'Schaf' umfaßt die Enzyklopädie knapp 125.000 Lemmata.

Eine erste strukturelle Analyse des Werks hatte ergeben, dass optische Marken, die den strukturellen Aufbau eines Textes sichtbar machen und für eine automatische Umsetzung in SGML-Auszeichnungen eine Grundvoraussetzung bilden, in der Krünitzschen Enzyklopädie nur in bescheidenem Ausmaß vorhanden sind. Eine eingehendere formale und inhaltliche Analyse erbrachte eine differenzierte Anweisung für die in China geleistete Texterfassung. Diese berücksichtigt typographische Merkmale der Vorlage, um diese im Hinblick auf eine spätere SGML-Kodierung aufzubereiten. Für die chinesischen Bearbeiter präsentiert sich die Anweisung wie unten in Abb. 1 dargestellt.

Im einzelnen finden in der Anweisung etliche im Hinblick auf die spätere Kodierung des Textes relevante Parameter Beachtung: neben unterschiedlichen Schriftarten und Schriftgrößen, Kolumnentiteln, Zeilensprüngen, Absatzwechseln und Einzügen werden die im Original durch

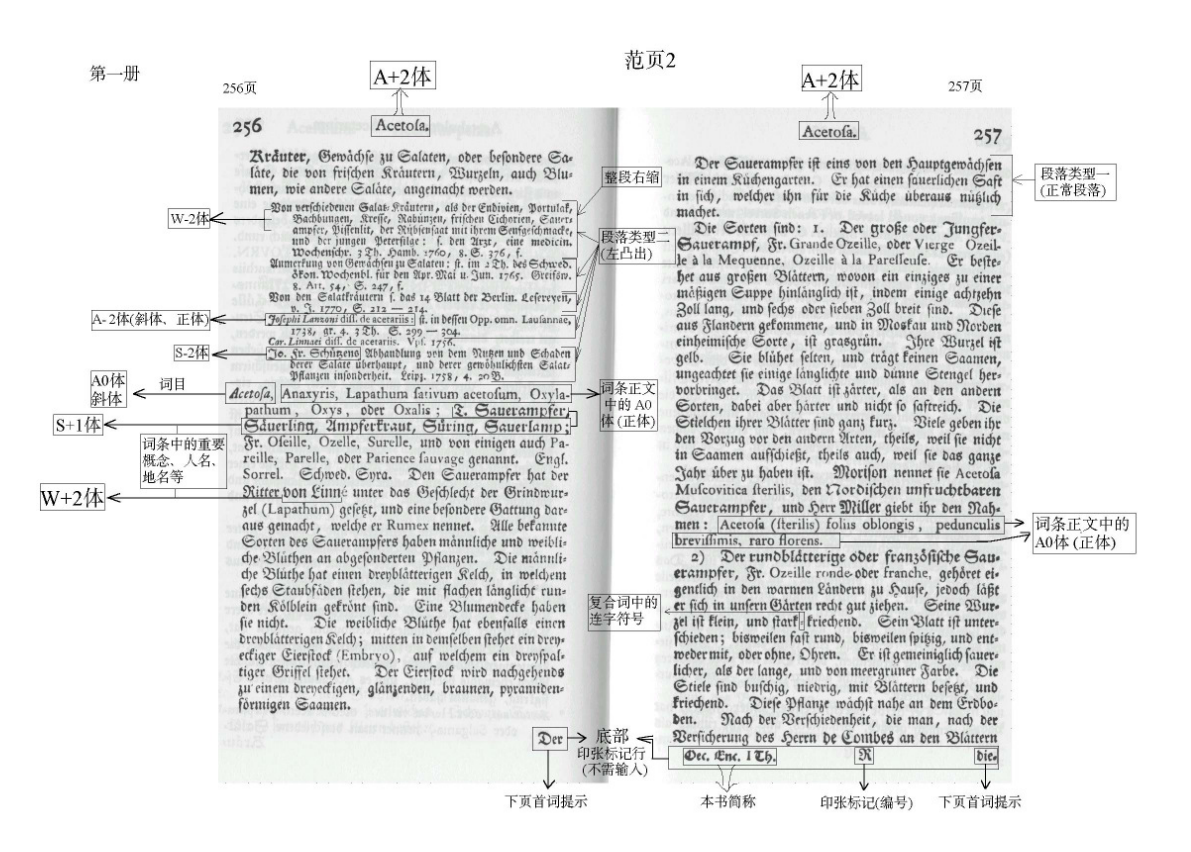

Abb. 1: Arbeitsanweisungen für das Double Keying in China

Fettung und ihre Position formal identifizierbaren Lemmata zur Kodierung herangezogen. Für Sonderzeichen (griechische und hebräische Schrifttypen, mathematische Sonderzeichen) und die im Text in großer Zahl eingestreuten Tabellen) werden analog Kodierungen vorgesehen, die ein leichtes Auffinden der entsprechenden Textstrecken zur späteren Weiterbearbeitung ermöglichen.

Bei der Entwicklung der im Anhang zu diesem Bericht abgedruckten – Erfassungsanleitung, die zunächst auf Grundlage des Nachdrucks der ersten fünf Bände der Krünitzschen Enzyklopädie und anhand von Kopien aus den Folgebänden erarbeitet wurde, stellte sich schnell heraus, dass die über einen Zeitraum von 80 Jahren zum Einsatz gelangten Frakturtypen die Datenerfasser in China vor komplexere Probleme stellten, als dies in den Vorgängerprojekten des Kompetenzzentrums (Mittelhochdeutsche Wörterbücher, Grimmsches Wörterbuch) der Fall gewesen war. Insbesondere die für die typographische Auszeichnung bibliographischer Angaben verwendete Petit-Schrift konnte auch auf guten Papierkopien nur äußerst schwer oder (in Abhängigkeit von der Qualität der Vorlage) bisweilen gar nicht gelesen werden, da die Reproduktion der Zeichen im Double-Keying-Verfahren auf einer reinen Formanalyse beruht und nicht durch Wortinterpretationen auf Grundlage einer semantischen Lektüre des Textmaterials unterstützt wird.

Aus diesem Grunde wurde nach einer Möglichkeit gesucht, den Texterfassern in China die Vorlagen in einer Form zur Verfügung zu stellen, die im Bedarfsfalle das Vergrößern einzelner Textpassagen erlaubte. Als dem Versenden von Papierkopien überlegenes Verfahren erwies sich die Zurverfügungstellung von Bilddateien mit jeweils einer Doppelseite der Enzyklopädie, die mit geeigneten Viewern beim Adressaten die Möglichkeit zum Vergrößern (und damit zur besseren Identifizierung) einzelner Textabschnitte eröffnete. Für ein solches Verfahren sprach neben dem geschilderten Umstand, dass dadurch Portokosten in erheblichem Ausmaß eingespart und zudem die Bilddaten allen an dem Projekt vor Ort beteiligten Mitarbeiterinnen und Mitarbeitern online zur Verfügung gestellt werden konnten. Dies war insbesondere für die mit dem Abgleich der beiden im Double-Keying-Verfahren gewonnenen Textversionen befassten studentischen Hilfskräfte, die in unterschiedlichen Büros auf dem Trierer Campus eingesetzt wurden, von Belang.

Nachteilig an dem Verfahren war, dass die Universitätsbibliothek 2001 nicht über die apparative Ausstattung verfügte, um die Bilddaten in eigner Regie ab ovo, d.h. ausgehend von dem vorliegenden Papierexemplar der Stadtbibliothek Trier zu gewinnen. Aus diesem Grunde sowie aus Gründen der Wirtschaftlichkeit und des vorbeugenden Buchschutzes wurde auf die von der Bibliothek 1982 erworbene Mikroficheausgabe der Krünitzschen Enzyklopädie zurückgegriffen, um die entsprechenden Bilddateien zu gewinnen. Hierzu wurden bei mehreren Anbietern Probe-Scans und Angebote zum Scannen des vollständigen Textkorpus der Enzyklopädie ab Mikrofiche eingeholt. Als günstigste Lösung im Hinblick auf Qualität und Speicherbedarf erwies sich das Einscannen der Doppelseiten ab Mikrofiches mit 300 dpi. Nach mehreren Testläufen beauftragte die Universitätsbibliothek die Fa. Imageware (Bonn) mit der Durchführung der entsprechenden Arbeiten, die im Februar 2002 das gesamte Material in digitaler Form (99470 Scans auf 21 CDs) zur weiteren Bearbeitung zur Verfügung stellte. Erst durch die Bearbeitung der Daten in China wurde manifest, dass die (noch heute im Handel angebotene) Mikrofiche-Ausgabe des Werks zahlreiche Mängel aufweist (vertauschte oder fehlende Seiten, teilweise sehr schlechte Aufnahmequalität), die nur durch sehr aufwändige Nachscanarbeiten behoben werden konnten. Dafür mußte auf unterschiedliche Papierexemplare des Werks zurückgegriffen werden, die freundlicherweise von der Murhardschen Bibliothek der Stadt Kassel und der Hessischen Landesbibliothek Wiesbaden zur Verfügung gestellt wurden.

Mit der Texterfassung der ca. 144.000 Textseiten wurde die in Nanjing in der Provinz Jiangsu der Volksrepublik China ansässige Firma TQY DoubleKey betraut, die das gesamte Corpus in mehreren Teams bearbeitete und für die Erledigung der Arbeit ca. zwei Jahre benötigte: Mit Lieferung der letzten Textdateien am 03.11.2003 war die Erfassung aller 242 Bände abgeschlossen.

Die aus China per ftp nach Trier zurückgesandten Textdaten wurden von studentischen Hilfskräften im Kompetenzzentrum und in der Universitätsbibliothek einem automatischen Textvergleich unterzogen und korrigiert. Grundlage dieses eine fehlerbereinigte Fassung ermöglichenden Versionenabgleichs bildete ein von Dr. Johannes Fournier angefertigtes Vergleichsprotokoll (s. Abb. 2). Der am Ende dieses Arbeitsschrittes erzielte Text diente als Grundlage der weiteren Kodierung in der Universitätsbibliothek.

Zeilensvnopse K205001A - K205001B

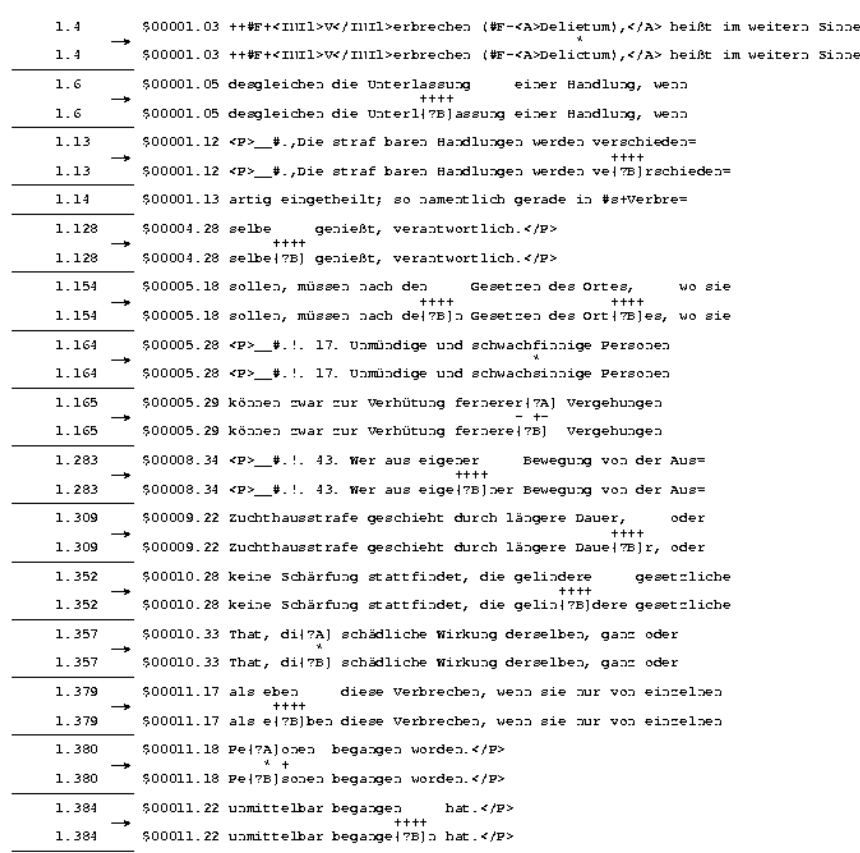

Abb. 2: Ausschnitt aus einem Vergleichsprotokoll

#### **2.3 Kodierung und Erschließung des Textes**

Die Erfassung in China beinhaltete neben dem reinen Text der Enzyklopädie auch eine Reihe von typographischen Merkmalen, die in Form einer selbst entwickelten sowie einer TUSTEP-Kodierung in den Datenbestand eingetragen wurden. Die TUSTEP-Kodierung wurde gewählt, da sie den Erfasserinnen von anderen Digitalisierungsprojekten zu einem großen Teil schon bekannt war und zudem durch ihre gegenüber den SMGL-Konventionen einfachere Struktur besser zu überblicken und damit leichter korrigierbar ist.

Die Kombination verschiedener dieser Kodierungen mit ihrer Position im Text macht es möglich, logische und hierarchische Strukturen automatisiert zu erkennen und für die weitere Erschließung des Werkes aufzuarbeiten. Diese automatische Erkennung von Strukturen wurde mit Hilfe von TUSTEP-Programmen durchgeführt, die in verschiedenen Arbeitstufen die endgültige SGML-konforme Textauszeichnung in den Datenbestand einfügten. Zu diesen Auszeichnungen gehören zum einen die hierarchische Gliederung des Textes nach Band, Artikel und Artikelabsatz, zum anderen die formale Auszeichnung des Textes zur Wiedergabe der benutzen Schriftarten und -größen, wie auch die logische Auszeichnung von Artikelstichworten, Binnenverweisen, Verweisen auf als Bilddateien abgelegte Informationseinheiten (wie nicht setzbare Tabellen, in die Bände zusätzlich eingeklebte zum Teil großformatige Tabellen und nicht darstellbare Zeichen) sowie die im Text angegebenen Hinweise auf das Tafelwerk der Enzyklopädie. Dort, wo ein automatisches Erkennen vor allem von logischen Auszeichnungen auf Grund des Mehrfachgebrauches von Textauszeichnungen nicht möglich war, wurden Arbeitsgänge eingeschoben, bei denen mit Hilfe von Suchmustern die entsprechenden Kodierungen manuell eingesetzt wurde. Dabei bewährte sich in besonderem Maße die Pattern-matching-Fähigkeit von TUSTEP, die über eine Kombination von Suchzeichenfolgen und Ausschlusszeichenfolgen das komfortable Programmieren von Suchroutinen erlaubte, die den typographischen Gegebenheiten der über 85 Jahre erschienenen Enzyklopädie immer wieder angepasst werden mussten.

Nach dem Einbringen der hierachischen und logischen Auszeichnung war es möglich, die Struktur der Binnenverweise der Enzyklopädie aufzuarbeiten, die im Text die einzelnen Teile des Werkes mit einander verknüpft: In der langen Zeit des Erscheinens der Enzyklopädie hatte nicht nur mehrfach die Orthographie der Autoren gewechselt – die Schreibweise von Binnenverweisen entpuppte sich innerhalb der fünf Bearbeitungszyklen des Krünitz auch als abhängig von den für die Artikel verwendeten wörtlichen Zitaten. Dieses Faktum machte die aufwändige Erstellung einer virtuellen Lemmaliste, die alle tatsächlich vorhandenen Lemma-Einträge mit der in den Verweisen gebrauchten Schreibweise synchronisiert und zusätzlich vorhandene auch umschreibende Formulierungen in Binnenverweisen berücksichtigt. Das Auflösen derartiger Verweise kann wegen der Problematik der Homographen nicht vollständig automatisiert ablaufen, daher wurde die virtuelle Lemmaliste mit Zusatzinformationen versehen, die auf das Vorhandensein von gleichlautenden Verweiszielen hinweisen und gleichzeitig bedeutungsunterscheidende Angaben liefern, die die manuelle Bearbeitung erleichtern.

Ein Nebeneffekt der Arbeit an den Binnenverweisen war die zusätzliche Überprüfung des Textes auf von den chinesischen Erfasserinnen wegen schlecht lesbarer oder auch nicht eindeutiger oder sogar fehlerhafter Vorlage nicht erkannte Lemmaeinträge. In der Enzyklopädie werden Einträge in Artikelform geliefert, die formal den Kriterien für Lemmaeinträge entsprechen, tatsächlich aber nur Teile eines übergeordneten Begriffes sind. Hier musste das sonst bewährte Konzept, zur Sicherstellung einer unverfälschten, nicht durch den Erfasser unbewusst korrigerten Textversion auf Nicht-Muttersprachler zurückzugreifen, naturgemäß an seine Grenzen stoßen.

Da die Publikation in der Online-Ausgabe sukzessiv erfolgte, mussten bis zum Abschluss der Arbeiten am letzten Band des Werkes Binnenverweise unaufgelöst bleiben. Um hier die nachträgliche Korrektur ohne weiteren Eingriff in den Text zu gewährleisten, wurde ein System von Referenzdateien aufgebaut, die eine Verbindung von der unveränderbaren Markierung des Binnenverweises im Text zur eigentlichen – veränderbaren – Zielangabe zum Folgen des Verweises herstellen.

Einen weiteren zeitaufwändigen Arbeitsschritt stellte das Setzen der vielen im Krünitz erhaltenen Tabellen dar. Diese sind abhängig von ihrer Komplexität entweder als aufzurufende Bilddateien oder direkt im Text realisiert. Nach Einbringen der entsprechenden Kodierung war es möglich, solche Passagen parallel von anderen Schritten zur Aufbereitung des Textes zu bearbeiten, d.h. großformatige oder hochkomplexe Tabellen (1341) zu scannen, um sie als Grafik zur Verfügung zu stellen, und einfache (8081) zu setzen.

Bei allen Arbeiten im Zusammenhang mit der Textaufbereitung bewährte sich besonders in der zweiten und dritten Projektphase die neu entwickelte Script-Sprache von TUSTEP. Die Daten der Enzyklopädie sind derart komplex, dass einige ältere Module des TUSTEP nicht mehr die für eine Bearbeitung nötige Flexibilität aufweisen, die gerade die Script-Sprache auszeichnet. Auch diese Neuerung in TUSTEP stieß durch die große Datenmenge des Krünitz an ihre Grenzen, so dass mehrfach Parameter heraufgesetzt werden mussten, wobei sich der enge Kontakt zu dem Programmautor in Tübingen als Vorteil erwies.

Die SGML-konforme, systemunabhängig kodierte Version dient als Basis für beliebige Auswertungsschritte sowie für verschiedene Publikationsformen. Für die Bereitstellung im Internet werden die SGML-Dokumente nach HTML konvertiert und in entsprechende Tabellen einer MySQL-Datenbank importiert, so dass sie durchsucht und mit üblichen Browsern angezeigt werden können. Hier wurde mit Javascript und Tcl eine Benutzungsumgebung geschaffen, die einen effizienten Zugriff auf die Daten erlaubt (s. unten 2.8).

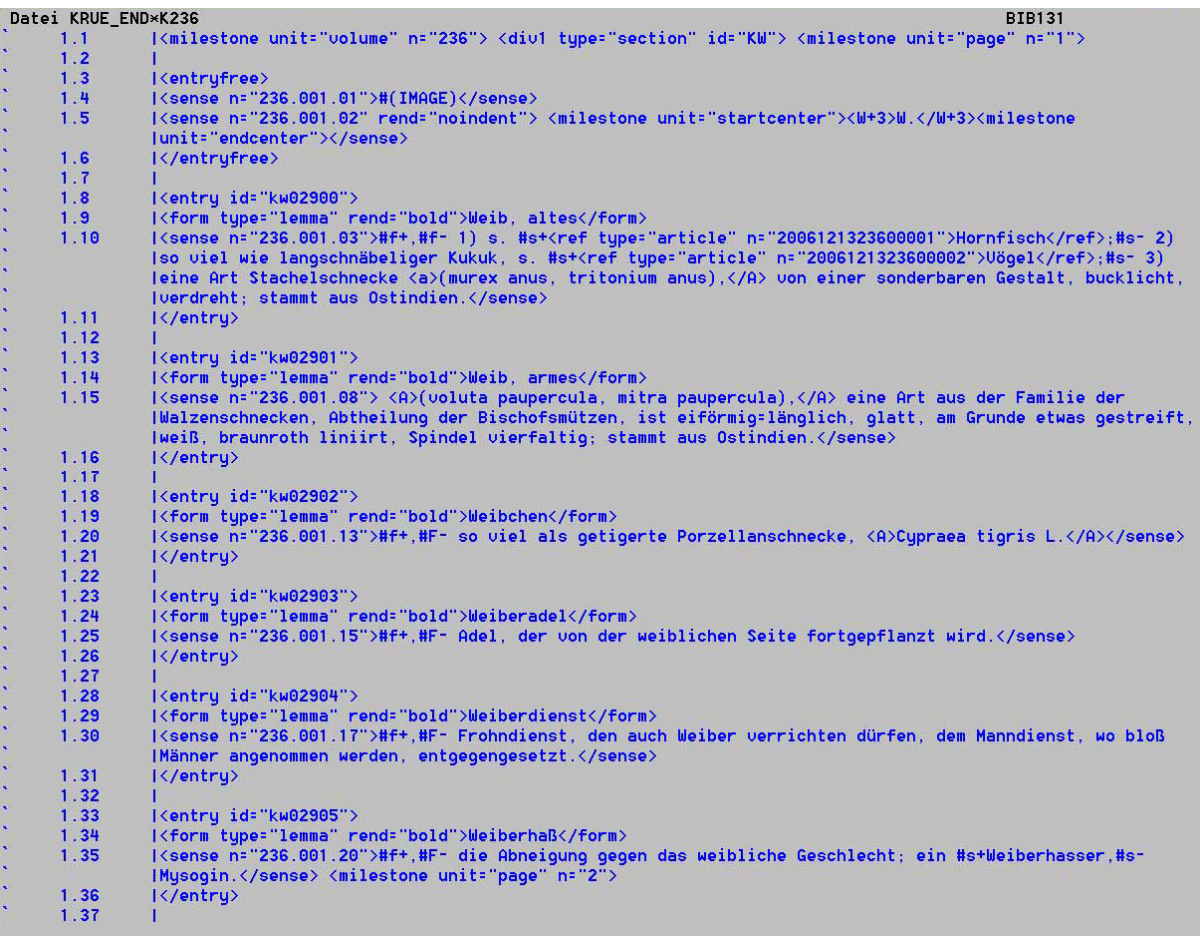

#### Abb. 3 a: Band 236, S. 1 in TUSTEP-Bearbeitung

<body> <div1 type="section" id="KW"> <milestone unit="page" n="1"> <entryfree> \cucryire=><br><sense n="236.001.01">#(IMAGE)</sense><br><sense n="236.001.02" rend="noindent"> <milestone unit="startcenter"><emph n="+3">W.</emph><milestone unit="endcenter"></sense> </entryfree> spacing:1.0pt"><ref type="article" n="2006121323600002">V&ouml;gel</ref>;</emph> 3) eine Art Stachelschnecke <emph rend="italic">(murex anus, tritonium anus),</emph> von einer sonderbaren Gestalt, bucklicht, verdreht; stammt aus Ostindien.</sense>  $\langle$ /entry> <sense n="236.001.08"> <emph rend="italic">(voluta paupercula, mitra paupercula), </emph> eine Art aus der Familie der Walzenschnecken, Abtheilung der Bischofsmauuml;tzen, ist eifaouml;rmig=laauml;nglich, glatt, am Grunde etwas gestreift, weisszlig;, braunroth liniirt, Spindel vierfaltig; stammt aus Ostindien.</sense>  $\frac{1}{2}$ /entry> 、<br><entry id="kw02902"> <form type="lemma" rend="bold">Weibchen</form><br><sense n="236.001.13"><emph rend="bold">,</emph> so viel als getigerte Porzellanschnecke, <emph rend="italic"> Cypraea tigris L.</emph></sense>  $\langle$ /entry> <entry id="kw02903"> <form type="lemma" rend="bold">Weiberadel</form> <sense n="236.001.15"><emph rend="bold">,</emph> Adel, der von der weiblichen Seite fortgepflanzt wird.</sense> </entry> <br/>entry id="kw02904"> <form type="lemma" rend="bold">Weiberdienst</form> concy is "236.001.17"><emph rend="bold">></emph> Frohndienst, den auch Weiber verrichten d&uuml;rfen, dem Manndienst, wo bloaszlig; Maauml;nner angenommen werden, entgegengesetzt.</sense> </entry <entry id="kw02905"> <form type="lemma" rend="bold">Weiberha&szlig;</form>

#### Abb. 3b: Band 236, S. 1 in SGML-Kodierung

# Laden der vorherigen Artikel

#### $< 236.1$

Weib, altes, 1) s.  $\blacklozenge$ Hornfisch; 2) so viel wie langschnäbeliger Kukuk, s.  $\blacklozenge$ Vögel; 3) eine Art Stachelschnecke (murex anus, tritonium anus), von einer sonderbaren Gestalt, bucklicht, verdreht; stammt aus Ostindien.

Weib, armes (voluta paupercula, mitra paupercula), eine Art aus der Familie der Walzenschnecken, Abtheilung der Bischofsmützen, ist eiförmig=länglich, glatt, am Grunde etwas gestreift, weiß, braunroth liniirt, Spindel vierfaltig; stammt aus Ostindien.

Weibchen, so viel als getigerte Porzellanschnecke, Cypraea figris L.

Weiberadel, Adel, der von der weiblichen Seite fortgepflanzt wird.

Weiberdienst, Frohndienst, den auch Weiber verrichten dürfen, dem Manndienst, wo bloß Männer angenommen werden, entgegengesetzt.

Weiberhaß, die Abneigung gegen das weibliche Geschlecht; ein Weiberhasser, Mysogin.

 $<$ 236, 2>

Abb. 3c: Band 236, S. 1 in der Online-Ausgabe

# **2.4 Bildbearbeitung und Bilderschließung**

Sämtliche Abbildungen der Enzyklopädie stehen in der Datenbank voll erschlossen (hypertextuelle Vernetzung mit Band-Seiten-Zeilen-Konkordanz, DDC-Kennung und Verstichwortung) online zur Verfügung. Die der Papierausgabe in der Regel auf Tafeln am Bandende beigegebenen Kupferstiche und Lithographien zählen bis 9398. Da etliche Abbildungen mit Zusätzen ((a), (b), (c), ...) versehen sind, beläuft sich ihre Gesamtzahl auf ca. 11.000. Alle Abbildungen wurden aus der Papierausgabe mit 300 dpi farbig eingescannt. Die Reproduktionsqualität der im Schwarz-Weiß-Modus ausgeführten Mikroficheausgabe war für das Online-Angebot unzureichend. Ein Scan erfasst jeweils eine Tafel, auf der zumeist mehrere Abbildungen untergebracht sind. Die bandweise im Archivierungsformat TIFF und im Präsentationsformat JPEG abgelegten ca. 5000 Bilddateien haben insgesamt ein Datenvolumen von ca. 35 GB. Für die Onlinepräsentation werden sie in einer für diesen Zweck heruntergerechneten Auflösung von ca. 80 dpi und mit einem Wasserzeichen versehen angeboten, was schnelles Laden und Identifizierung hinsichtlich der Provenienz aus dem Krünitz-Projekt erlaubt.

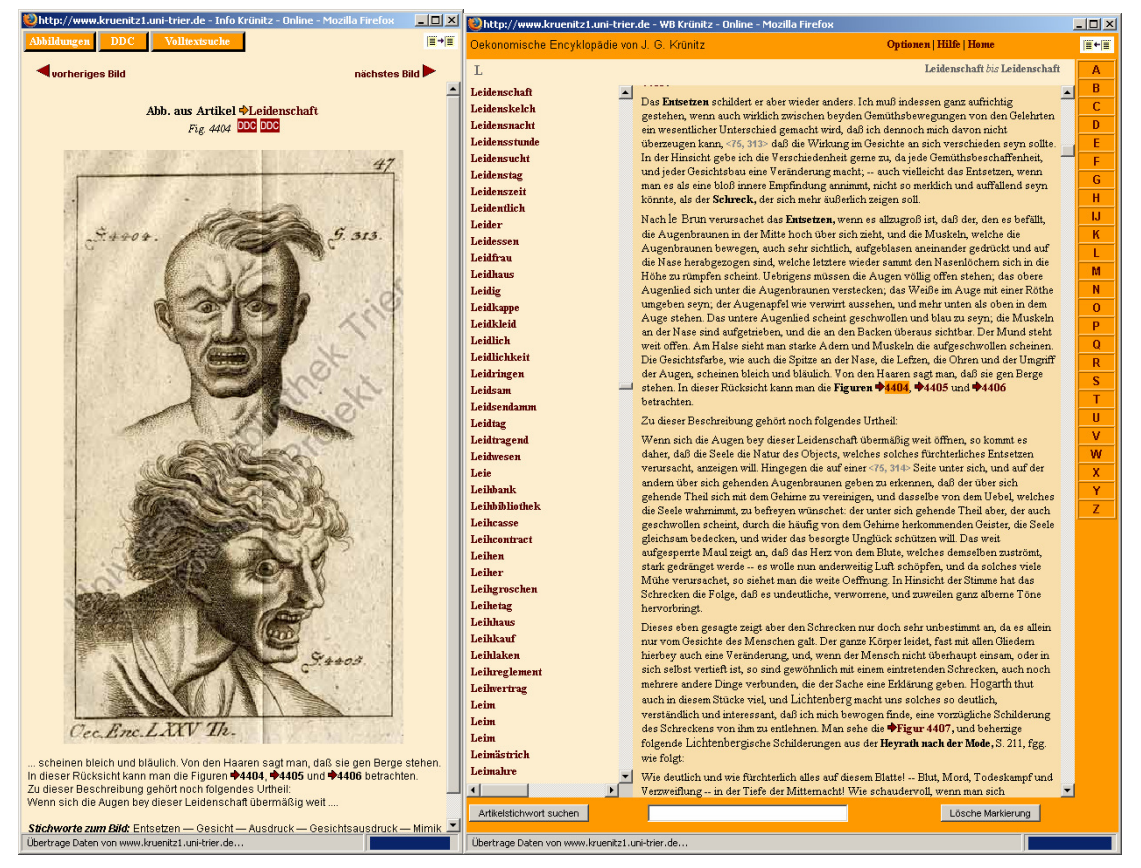

Abb. 4: DDC-Klassifikation, Stichworte, Kontext aus Lemma und Binnenverweis zum Text der Enzyklopädie (Screenshot)

Die Erschließung des Bildmaterials und seine Aufbereitung für die Suche erfolgte in mehreren Schritten. Jede Abbildung wurde mittels der Dewey Dezimal-Klassifikation klassifiziert (s. dazu unten 2.5). Ungefähr 3200 Abbildungen bekamen dabei zwei oder mehr DDC-Stellen zugewiesen. Insgesamt sind ca. 11.000 Abbildungen mit über 20.000 DDC-Stellen verknüpft. Darüber hinaus wurde jedem Bild als begrifflicher Sucheinstieg das Lemma zugeordnet, in dem es auftaucht und darüber hinaus eine Reihe von frei vergebenen Stichworten, die den Bildinhalt im engeren Sinne und sein assoziatives Umfeld umschreiben. Auf eine Normierung mit Schlagworten nach RSWK oder ikonographischen Klassifikationsystemen wie Iconclass wurde aufgrund der mit der DDC-Klassifikation bereits erzielten Normierung des Bildinhalts verzichtet.

#### **2.5 Inhaltserschließung mit DDC**

Das in über 80 Jahren zusammengetragene Material der Krünitzschen Enzyklopädie ist in seiner internen Verweisstruktur nicht konsistent und in sehr ungleichen Teilen auf unterschiedliche Alphabetstrecken verteilt. Auch führte die technische Entwicklung in dem langen Veröffentlichungszeitraum dazu, dass maßgebliche Nachträge zu Sachbereichen, deren Bedeutung sich zwischen 1773 und 1858 grundlegend geändert hatte, ihrer Aktualität wegen in der Enzyklopädie noch untergebracht werden sollten. Wegen der alphabetischen Anlage des Werks kamen sie daher nur an 'versteckter' Stelle zu stehen. So finden sich die Nachträge zu dem sechsseitigen Artikel

'Elektrizität' aus dem Jahr 1785 unter dem Lemma "Vis electrica" (1855, 294 Seiten), die zu dem Artikel Gährung' (1786, 8 Seiten) in dem Artikel Vis fermentativa' (1855: 30 Seiten) oder die zu dem Artikel , Italien' (1784, 45 Seiten) in dem Artikel , Welschland' (1857, 191 Seiten). Eine Volltextsuche ist nur bedingt geeignet, die inhaltliche Zuordnungen zwischen den Texten zu gewährleisten. Aus diesem Grund suchten die Herausgeber der elektronischen Ausgabe nach einer Möglichkeit, jedes Lemma der Enzyklopädie und bei umfangreicheren Artikeln auch jeden mit einer eigenständigen Bedeutung versehenen Absatz innerhalb eines Enzyklopädieartikels semantisch eindeutig zu klassifizieren und auffindbar zu machen. Als Mittel zur Erreichung dieses Ziels setzten sie die international verbreitete "Dewey Dezimal Klassifikation" ein. Diese, ursprünglich als Aufstellungssystematik von Bibliotheken entwickelte Klassifikation, die heute in 35 Ländern vornehmlich zur Klassifikation nationalbibliographischer Daten eingesetzt wird, ermöglicht thematisch zusammengehörende Begriffe und Bilder miteinander zu verknüpfen und nach klassifikatorischen Gesichtspunkten recherchierbar zu machen. Die Bibliothek setzte dafür zunächst die 21. Auflage der englischsprachigen Druckausgabe der DDC ein und erstellte eine ihren Bedürfnissen angemessene Teilübersetzung des Werks, die in den Prototyp der ersten Online-Version der Enzyklopädie Eingang fand. Da die Deutschen Nationalbibliothek (Frankfurt am Main) im Oktober 2002 im Rahmen eines DFG-Projekts mit der Erarbeitung einer vollständigen deutschen Ausgabe der DDC begann, stellte die Trierer Arbeitsstelle ihre bis dahin erzielten Ergebnisse den mit der Deutschen Nationalbibliothek kooperierenden Übersetzerinnen und Übersetzern zur Verfügung und übernahm nach Abschluß des Projekts "DDC deutsch" im Oktober 2005 die in dem Frankfurter Projekt erzielte deutschsprachige Normung. Zur weiteren DDC-Erschließung der Krünitzschen Enzyklopädie nutzt die Bibliothek den von der Deutschen Nationalbibliothek seit Januar 2006 angebotenen deutschen DDC-Web-Service "Melvil". Die anspruchsvolle und zeitaufwändige klassifikatorische Erschließung der Krünitzschen Enzyklopädie konnte im Förderzeitraum nicht komplett zum Abschluß gebracht werden. Insgesamt wurden bis Oktober 2006 65.991 DDC-Stellen vergeben, davon 45.263 an Artikel resp. Absätze und 20.728 an Abbildungen. Die Bibliothek führt die klassifikatorische Erschließung der Enzyklopädie in Eigenleistung bis 2008 zu Ende.

Mit der Einführung der DDC deutsch gingen lizenzrechtliche Vereinbarungen mit dem die Rechte an der Publikation haltenden Online Computer Library Center (OCLC, Ohio (USA) einher, die zur Folge hatten, dass die Anzeige von Klassennotation und Klassenbeschreibung mit der DDC in Onlinepublikationen nur eingeschränkt (bis zur dritten Klassifikationsebene) zulässig ist. Aus diesem Grunde wurde die Anzeige der mehr als drei Stellen umfassenden Notationen, einem Hinweis der Deutschen Nationalbibliothek folgend, unterdrückt. Die verbale Suche innerhalb der Klassifikation und die optische Präsentation des klassifikatorischen , Suchbaums' werden durch diesen Schritt nicht eingeschränkt:

| http://www.kruenitz2.uni-trier.de - Info Krünitz - Online - Mozilla Firefox     | Mozilla Firefox (2) http://www.kruenitz1.uni-trier.de - Info Krünitz - Online - Mozilla Firefox<br>$\Box$ |  |
|---------------------------------------------------------------------------------|----------------------------------------------------------------------------------------------------|--|
| <b>DDC</b><br>Abbildungen<br>Volltextsuche<br>■→■                               | <b>DDC</b><br>Abbildungen<br>Volltextsuche<br>■→■                                                         |  |
|                                                                                 |                                                                                                    |  |
|                                                                                 |                                                                                                    |  |
|                                                                                 |                                                                                                    |  |
| Suche nach                                                                      | Suche nach                                                                                                |  |
|                                                                                 |                                                                                                    |  |
| Suche Starten                                                                   | Suche Starten                                                                                             |  |
|                                                                                 |                                                                                                    |  |
| <b>⊞ 000 Informatik, Wissen &amp; Systeme (242)</b>                             | El Informatik, Wissen & Systeme (242)                                                                     |  |
| <b>⊞ 100 Philosophie &amp; Psychologie (601)</b>                                | <b>El Philosophie &amp; Psychologie (601)</b>                                                             |  |
| <b>⊞</b> 200 Religion (703)                                                     | $\boxplus$ Religion (703)                                                                                 |  |
| <b>⊞ 300 Sozialwissenschaften (12074)</b>                                       | <b>⊞ Sozialwissenschaften (12074)</b>                                                                     |  |
| <b>⊞ 400 Sprache (2642)</b>                                                     | $\boxplus$ Sprache (2642)                                                                                 |  |
| <b>⊞ 500 Naturwissenschaften (5642)</b>                                         | <b>⊞ Naturwissenschaften (5642)</b>                                                                       |  |
| □ 600 Technik, Medizin, angewandte Wissenschaften (34098)                       | □ Technik, Medizin, angewandte Wissenschaften (34098)                                                     |  |
| El 610 Medizin und Gesundheit (2478)                                            | El Medizin und Gesundheit (2478)                                                                          |  |
| $\boxminus$ 610.2 Verschiedenes (204)                                           | 日 Verschiedenes (204)                                                                                     |  |
| ⊟ 610.28 Unterstützende Techniken und Verfahren; Geräte, Ausstattung, Materi    | El Unterstützende Techniken und Verfahren; Geräte, Ausstattung, Materialien (2                            |  |
| El 610.284 Biomedizinische Instrumentarien, Medizinische Instrumente, Sani      | El Biomedizinische Instrumentarien, Medizinische Instrumente, Sanitätsartike                              |  |
| □ 610.9 Historische, geografische, personenbezogene Behandlung (58)             | El Historische, geografische, personenbezogene Behandlung (58)                                            |  |
| 日 610.92 Personen (26)                                                          | 日 Personen (26)                                                                                           |  |
| El 611 Menschliche Anatomie, Zytologie, Histologie (186)                        | El Menschliche Anatomie, Zytologie, Histologie (186)                                                      |  |
| El 611.1 Kardiovaskuläre Organe (16)                                            | 日 Kardiovaskuläre Organe (16)                                                                             |  |
| $\boxminus$ 611.2 Atmungsorgane (1)                                             | 日 Atmungsorgane (1)                                                                                       |  |
| $\boxminus$ 611.3 Verdauungsorgane (17)                                         | $\boxminus$ Verdauungsorgane (17)                                                                         |  |
| E 611.4 Hämatopoetisches System, lymphatisches System, Drüsensystem (2)         | El Hämatopoetisches System, lymphatisches System, Drüsensystem (2)                                        |  |
| El 611.6 Urogenitalsystem (12)                                                  | 日 Urogenitalsystem (12)                                                                                   |  |
| $\boxminus$ 611.7 Bewegungsapparat, Integument (46)                             | $\boxdot$ Bewegungsapparat, Integument (46)                                                               |  |
| El 611.8 Nervensystem; Sinnesorgane (10)                                        | □ Nervensystem; Sinnesorgane (10)                                                                         |  |
| El 611.9 Regionäre und topografische Anatomie (59)                              | El Regionäre und topografische Anatomie (59)                                                              |  |
| $\boxminus$ 611.91 Kopf (5)                                                     | $\Box$ Kopf (5)                                                                                           |  |
| □ 611.93 Hals (11)                                                              | $\Box$ Hals (11)                                                                                          |  |
| $\boxminus$ 611.94 Thorax (2)                                                   | $\Box$ Thorax (2)                                                                                         |  |
| El 611.96 Perineum und Beckenregion (2)                                         | El Perineum und Beckenregion (2)                                                                          |  |
| 日 611.97 Obere Extremitäten (22)                                                | 日 Obere Extremitäten (22)                                                                                 |  |
| □ 611.98 Untere Extremitäten (16)                                               | □ Untere Extremitäten (16)                                                                                |  |
| 田 612 Humanphysiologie (144)                                                    | 田 Humanphysiologie (144)                                                                                  |  |
| E 613 Persönliche Gesundheit und Sicherheit (343)                               | El Persönliche Gesundheit und Sicherheit (343)                                                            |  |
| 国 614 Rechtsmedizin; Inzidenz von Verletzungen, Wunden, Krankheiten; öffentlich | El Rechtsmedizin; Inzidenz von Verletzungen, Wunden, Krankheiten; öffentliche Pr                          |  |
| El 615 Pharmakologie und Therapeutik (968)                                      | 田 Pharmakologie und Therapeutik (968)                                                                     |  |
| 田 616 Krankheiten (298)                                                         | 田 Krankheiten (298)                                                                                       |  |
| 田 617 Verschiedene andere Fachrichtungen der Medizin; Chirurgie (86)            | El Verschiedene andere Fachrichtungen der Medizin; Chirurgie (86)                                         |  |
| El 618 Andere Fachrichtungen der Medizin; Gynäkologie und Geburtsmedizin (100   | El Andere Fachrichtungen der Medizin; Gynäkologie und Geburtsmedizin (100)                                |  |
| El 620 Ingenieurwissenschaften und zugeordnete Tätigkeiten (7290)               | El Ingenieurwissenschaften und zugeordnete Tätigkeiten (7290)                                             |  |
| El 630 Landwirtschaft und verwandte Bereiche (7796)                             | 田 Landwirtschaft und verwandte Bereiche (7796)                                                            |  |
| 田 640 Hauswirtschaft und Familie (5205)                                         | 田 Hauswirtschaft und Familie (5205)                                                                       |  |
| El 650 Management und Öffentlichkeitsarbeit (345)                               | 田 Management und Öffentlichkeitsarbeit (345)                                                              |  |
| $\left  \cdot \right $                                                          | $\blacksquare$                                                                                            |  |
| Übertrage Daten von www.kruenitz2.uni-trier.de                                  | Übertrage Daten von www.kruenitz1.uni-trier.de                                                            |  |

Abb. 5: DDC-Übersicht mit und ohne Anzeige der DDC-Notationen

Den durch die DDC-Erschließung des Werks erzielten Informationsgewinn kann man an beliebigen Beispielen verdeutlichen: Eine DDC-Suche nach dem Vorkommen des Begriffes "Kochen" in den Klassenbenennungen liefert 13 bisher für die Erschließung der Krünitzschen Enzyklopädie herangezogene DDC-Treffer (Kochen; Preisgünstiges und zeitsparendes Kochen; Kochen für Kochen für spezielle Situationen, Anlässe, Altersstufen; Kochen mit bestimmten Herden, Öfen, Töpfen; Kochen / Haltbargemachtes; Kochen mit Getränken und Verwandtem (inkl. Essig); Kochen von Produkten aus Pflanzenbau, von Feldfrüchten; Kochen mit Honig; Preisgünstig kochen, Armenküche; Kochen für Kranke; Kochen mit Blick auf (anders-)religiöse Einschränkungen und Vorschriften; Kochen für spezielle Gelegenheiten). Diese sind mit 1228 Lemmata verknüpft. Die Klasse "Kochen für spezielle Situationen, Anlässe, Altersstufen" führt zu 68 Lemmata, die ohne klassifikatorische Erschließung auch mit einer äußerst differenziert gestalteten Volltextsuche nicht in einen inhaltlichen Zusammenhang gebracht werden könnten, der im vorliegenden Fall beispielsweise für Ethnologen, Religionswissenschaftler oder Sozialhistoriker von Relevanz wäre: neben Fasten, Fastenspeise, Fisch, Karpfen und Karthäuser weist die DDC-Erschließung dem Benutzer auch den Weg zu den Lemmata Fieber, Flechte, Gans, Bouillon, Gesinde, Hering, Henkermahl, Hochzeit u.a.m.

#### **2.6 Bearbeitung der bibliographischen Kürzel**

Die Krünitzsche Enzyklopädie enthält Tausende bibliographischer Angaben in stark gekürzter Form, die sich selbst historisch geschulten Lesern heute nicht ohne weiteres entschlüsseln. Außerdem wird ein und dasselbe Werk nicht selten mit zwei, drei oder mehr unterschiedlichen Kürzeln referenziert. Da das Werk kein Siglen- oder Abkürzungsverzeichnis beinhaltet, musste ein vergleichsweise aufwändiges Verfahren eingesetzt werden, um dem Benutzer der Online-Ausgabe die Auflösung undurchsichtiger Quellenangaben abnehmen zu können. Zunächst wurden die anhand ihrer typographischen Auszeichnung mit Hilfe von TUSTEP-Routinen im Textkorpus auffindbaren bibliographischen Angaben identifiziert und eindeutig als bibliographische Quelle, getrennt nach ,Monographie' und ,Zeitschrift' kodiert. Mit Hilfe unterschiedlicher bibliographischer Datenbanken (KVK, ZDB u.a.m.) wurden die Kürzel im Quelltext nach vereinfachtem MAB-Standard aufgelöst. Die Disambiguierung von Mehrfachkürzeln wird durch Patternmatching unter TUSTEP erreicht, das dafür sorgt, dass unterschiedlichen Kürzeln, die für eine Quelle verwendet werden, automatisiert ein Titel zugewiesen werden kann. So wird für die Kürzel allgem. ökonom. Forst=Magazin, allgem. ökonom. Forstmagazin, Allgem. öconom. Forstmagazin, Forstmagazin, Oecon. Forstmagazin, Allgemeines Forstmagazin, Allgemeines öconomisches Forstmagazin, Allgemeines ökonomisches Forstmagazin, Allgem. oecon. Forstmagazin, Stahls Forstmagazin, Stahls allgem. ökon. Forstmagazin, die alle ein und dasselbe Werk, nämlich die von J. F. Stahl hrsg. Zeitschrift Allgemeines oeconomisches Forst-Magazin (1.1763 - 12.1769) referenzieren, mit den Suchanweisungen

1) allg><<></><.><,<> </><e><<></><.><,<> Forst><=><-><<> mag><<></><.

trifft: allg.... ökon... Forstmag... [und auch Varianten wie "oecon..." etc.]

2) </><e><<></><.><,<> Forst><<%mag><<></><.

 trifft: ökon... Forstmag... 3) allg><<></><.><,<> Forst><=><-><<> mag><<></><. trifft: allg.... Forstmag...

4) Forst><<%mag><<></><<> trifft: Forstmag...

sichergestellt, dass alle vorkommenden Formen des Kürzels in automatisierten Suchläufen adäquat aufgelöst werden. In der Online-Version der Enzyklopädie können bibliographische Verweise im Text der Enzyklopädie optional farblich hervorgehoben und mit einem Mausklick in einem separaten Fenster aufgelöst werden:

| http://www.kruenitz1.uni-trier.de - WB Krünitz - Online - Mozilla Firefox<br>$ \Box$ $\times$                                                                                         |                       |                                                                                                    |     |  |
|----------------------------------------------------------------------------------------------------|-----------------------|----------------------------------------------------------------------------------------------------|-----|--|
| Oekonomische Encyklopädie von J. G. Krünitz                                                                                                    |                       | <b>Optionen   Hilfe   Home</b>                                                                                                    | 信一言 |  |
| A                                                                                                    |                       | Abergläubische Mittel bis Abgaben, (Oeffentliche)                                                                                                    | A   |  |
| Abergläubische Mittel                                                                                                    |                       |                                                                                                    | B   |  |
| <b>Aberklauen</b>                                                                                                    |                       | A Laden der vorhel Dhttp://www.kruenitz1.uni-trier.de - Optionen - Mozilla Fi LEDX                                                                                             |     |  |
| Aber=Knoblauch                                                                                                    |                       | * Abergläubische N<br>Bibliographische Verweise im Text hervorheben                                                                                                    |     |  |
| Aber=Raute                                                                                                    |                       | Kornwürmer, Flöhe, Mä<br><b>OK</b>                                                                                                    |     |  |
| Abfäumen                                                                                                    |                       | Stroh, worauf eine Man:<br>sympathetisches Mittel                                                                                                    |     |  |
| Abfall<br><b>Abfallen</b>                                                                                                    |                       | mahl mit dem Pfluge zu l                                                                                                    |     |  |
| <b>Abfallen des Hufes</b>                                                                                                    |                       | ackert, die Erde aus dies                                                                                                    |     |  |
| Abfalzen                                                                                                    |                       | Fertig<br>wird, ein unfehlbares M                                                                                                    |     |  |
| Abfangen                                                                                                    |                       | Exempel abergläubisch heißender, und doch aus natürlichen und nützlichen                                                                                                    | ĸ   |  |
| Abfledern                                                                                                    |                       | Bewegungsursachen erfolgten, Gebräuche des meisten Landvolks: st. im 55 St. der Leipz.<br>SammL 1748, 8. S. 605--618.                                                          | L   |  |
| Abflegeln                                                                                                    |                       | Vorschlag zur Verbesserung der Kalender: st. im 40 St. der Stutgarter phys. ökon. Realzeit.                                                                                    | м   |  |
| <b>Abfleischen</b>                                                                                                    |                       | oder gemeinnützl. Wochenschrift, vom J. 1756.                                                                                                    | N   |  |
| <b>Abfluß</b>                                                                                                    |                       | Gedanken über vorigen Vorschlag: st. im 47 St. derselben.                                                                                                    | 0   |  |
| <b>Abformen</b>                                                                                                    |                       | Beantwortung der Aufgabe: Woher rühret die alberne und abergläubische Gewohnheit des                                                                                           | P   |  |
| Abgaben, (Oeffentliche)                                                                                                    |                       | gemeinen Mannes, in der Neujahrsnacht Strohseile um die Obstbäume zu binden, damit sie                                                                                         | Q   |  |
| Abgänge                                                                                                    |                       | hinlänglich tragen sollen? st. im 43 St. der Hannov. nützl. Samml. v. J. 1758.                                                                                                 | R   |  |
| Abgang                                                                                                    |                       | Exempel von denen Fabeln und Aberglauben bei dem Forstwesen: st. im J Bande des allgem.                                                                                        | s   |  |
| Abgangsloch<br>Abgefangen                                                                                                    |                       | ökonom. Forst=Magazins, Frf. und Leipz. 1763, gr. 8. S. 67--78.                                                                                                    | т   |  |
| Abgekochte Speisen                                                                                                    |                       | Herm. Rugens Brief von der in Norwegen üblichen Gewohnheit, am Weihnachtsabende ein<br>Bündel Korn vor die Sperlinge auszusetzen: st. in dessen, von C. G. Mengel aus dem Dän. | U   |  |
| Abgekochte Tränke                                                                                                    |                       | übers. vernünft. Ged. über verschied. Mat. etc. Kopenh. und Leipz. 1757, 8. S. 385--405.                                                                                       | v   |  |
| Abgeschirren                                                                                                    |                       | Tharsanders, (Ge. Wilh. Wegners) Schauplatz vieler ungereimten Meynungen und                                                                                                   | w   |  |
| Abgeschwitzt Leder                                                                                                    |                       | Erzählungen. 2 Bände. 1736 u. 1739, in 8.                                                                                                    | x   |  |
| Abgesessen                                                                                                    |                       | <1,43>                                                                                                    | Ÿ   |  |
| Abgesotten                                                                                                    |                       |                                                                                                    | Z   |  |
| Abgestrichen                                                                                                    |                       | http://www.kruenitz1.uni-trier.de - Info Krünitz - Online - Mozilla Firefox<br>$ \Box$ $\times$                                                                                |     |  |
| Abgestrichener                                                                                                    | Abbildungen           | ■→■<br><b>DDC</b><br>Volltextsuche<br>wilden                                                                                                    |     |  |
| Abgiessen                                                                                                    |                       |                                                                                                    |     |  |
| Abgraben<br>Abgrasen                                                                                                    |                       |                                                                                                    |     |  |
| Abguß                                                                                                    |                       | Bibliographische Daten zur Zeitschrift:                                                                                                    |     |  |
| Abhäuten                                                                                                    |                       | Exempel von denen Fabeln und Aberglauben bei dem Forstwesen                                                                                                    |     |  |
| Abhang                                                                                                    |                       | Allgemeines oeconomisches Forst-Magazin, in welchem allerhand nüzliche                                                                                                    |     |  |
| Abhaspeln                                                                                                    |                       | Beobachtungen, Vorschläge und Versuche über die wirthschaftliche, Policey- und<br>efer oder                                                                                    |     |  |
| Abhauben                                                                                                    |                       | Cameral-Gegenstände des sämtlichen Wald-, Forst- und Holzwesens enthalten sind. -<br>ing der<br>Frankfurt, O.; Leipzig: Mezler. - 1.1763 - 12.1769                             |     |  |
| Abhauen                                                                                                    |                       | ien will:                                                                                                    |     |  |
| Abhauen                                                                                                    |                       | wodurch<br>werden, daß                                                                                                    |     |  |
| Abheben                                                                                                    |                       | es dem Wasserbau durch seinen gewaltigen Druck nicht Schaden zufüge, und das                                                                                                   |     |  |
| Abholzen                                                                                                    |                       | Mahlen verhindere. Oder, es wird dadurch angezeiget, wenn Jemand den Ueberfluß                                                                                                 |     |  |
| Abholzig<br>seines Röhrwassers einem andern zukommen läßt, dabei es aber öfters zu vielen<br>verdrüßlichen Umständen kommen kann, wenn man die Wasserbehältnisse oder Kästen<br>Abhub |                       |                                                                                                    |     |  |
|                                                                                                    |                       | nicht rein hält, und im Winter einfrieren läßt; kurz, ein solches Wasser ist eine ungewisse                                                                                    |     |  |
| ⊣                                                                                                    | $\blacktriangleright$ | check Harrison (National Acceleration and Discounts and                                                                                                    |     |  |

Abb. 6: Auflösung bibliographischer Kürzel, die optional rot hervorgehoben sind

Die Auflösung bibliographischer Kürzel in der Krünitzschen Enzyklopädie konnte bis zum Ende der DFG-Förderung bis Band 150 einschließlich geleistet werden. Ingesamt wurden 11.906 Kürzel für Monographien und 19.234 Kürzel für Zeitschriften aufgelöst und eine virtuelle Bibliographie von 2334 Titeln (1235 Zeitschriften und 1099 Monographien) der von Krünitz und seinen Nachfolgern zitierten Titeln erstellt.

# **2.7. Datenbankstruktur**

Die MySQL Datenbank besteht aus mehreren Tabellen, die unterschiedliche Informationen für die Internetpräsenz bereithalten. Zu diesen Informationen gehören unter anderem der HTML-Code des Artikeltextes, bibliographische Angaben, Verweisangaben (z.B. zu anderen Lemmata innerhalb der Enzyklopädie oder auf bestimmte Seiten), DDC Angaben und DDC-Hierarchie, Angaben zum Bildmaterial, Angaben zur Volltextsuche. Da die Textdaten und somit auch die Daten für die Volltextsuche sehr umfangreich sind, existieren entsprechende Tabellen für jede Buchstabenstrecke.

Ein Beispiel einer solchen DB-Tabelle ist die htmlcode-Tabelle. Dort ist jedem Lemma ein Eintrag zugeordnet, der den kompletten HTML-Code des dem Lemma zugehörigen Artikeltextes enthält und über eine Lemma-ID eindeutig indiziert wird. Diese Lemma-ID ist der Inhalt des Attributes ID des <entry>-Elementes innerhalb der SGML-Daten. Ein weiteres Beispiel sind die text-Tabellen, die für die Volltextsuche benötigt werden. Jedem Wort im fortlaufenden Text ist dort ein Eintrag zugeordnet, der über eine Word-ID auf das entsprechende Wort in der lexicon-Tabelle verweist. Die lexicon-Tabelle beinhaltet alle unterschiedlichen Wörter der Enzyklopädie. Die text-Tabelle enthält außerdem eine posid, die auf die Position des Wortes innerhalb des Artikeltextes verweist.

Mit Hilfe von Tcl (Tool Command Language) auf der Basis von CoST (Copenhagener SGML Tool) werden die SGML-Daten nach HTML konvertiert und in die entsprechenden Tabellen der MySql-Datenbank importiert:

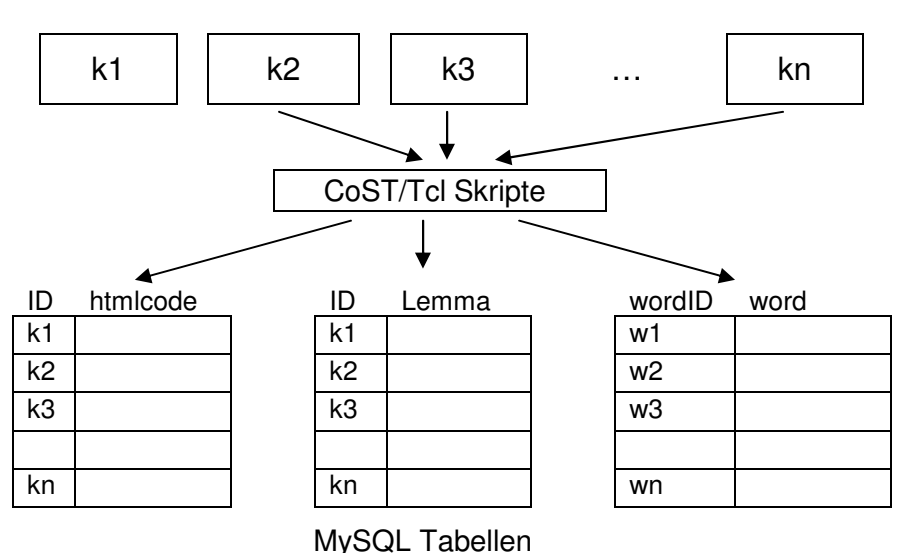

SGML Dokumente

Bei CoST handelt es sich um eine Tcl-Extension, mit der man SGML-Auszeichnungen bearbeiten kann. Dazu arbeitet CoST mit dem von James Clark entwickelten SGML-Parser nsgmls zusammen. Der Parser liefert einen ESIS-Strom (Element Structure Information Stream) der SGML-Dokumente, der als Eingabe für CoST dient.

Im CoST-Skript wird eine CoST-Spezifikation definiert, die verschiedene Element Rules enthält. In diesen Rules sind verschiedene Ereignisse definiert,

die beim Eintreffen eines Anfangstags, eines Endtags oder für den Inhalt eines SGML-Elementes ausgeführt werden.

Nachfolgender Text zeigt einen vereinfacht dargestellten Beispiel-Ausschnitt aus einem CoST-Script:

```
specification kr2html { 
 .... 
  {element ENTRY} { 
   content { 
     .... 
    set globVars(curr_lemnr) [string trimleft [string range [query attval ID] 2 end] "0"]
     add2HTMLcode "<p><a name=\"$globVars(curr_lemid)\"></a>" 
     doChildren kr2html 
     add2HTMLcode "</p>\n" 
    putInDB $globVars(curr_lemnr)
   } 
  } 
  {element FORM withattval TYPE lemma} { 
    content { 
     .... 
     set rend [query attval REND] 
     add2HTMLcode "<em class=\"lemma\">" 
    set text ""
     foreachNode child { 
     if \{[query \ node type] == "PEL"\}if {[query nodetype]} == "SDATA"}regexp \{\hat{C} \mid \hat{C} \neq \emptyset\} [content] match ent
             append text "&$ent;" 
          } else { 
             append text [content] 
          } 
       } 
       regsub -all "\n" $text "" text 
       add2HTMLcode "$text" 
      } else { 
        doNode kr2html 
      } 
     } 
     add2HTMLcode "</em>" 
   } 
  } 
}
```
Hier wird HTML-Code zur Darstellung in einem Internet-Browser erzeugt. Die erste Element-Rule bezieht sich auf das SGML-Element <entry>. Mit <entry> sind die jeweiligen Artikel/Lemma im Krünitz SGML-Text ausgezeichnet. Der Inhalt des Attributs ID wird zwischengespeichert. Er stellt einen eindeutigen Identifizierungsschlüssel für diesen Lemmaeintrag dar und wird später auch als Primary Key (eindeutiger Schlüssel) für die entsprechende DB-Tabelle verwendet. Das <entry>-Element wird in die HTML-Auszeichnung <p> konvertiert, mit Hilfe der eindeutigen Lemma-ID wird zusätzlich mit <a name…> ein Anker definiert. Durch die doChildren kr2html-Anweisung wird von einer SGML-Hierarchieebene in die nächsttiefere abgestiegen. Es wird so in die <form> Ebene gewechselt. Die Element-Rule {element FORM withattval TYPE lemma} wird nur dann aktiviert, wenn das Attribut TYPE des Elements <form> den Wert "lemma" enthält. Das Element <form> kennzeichnet den Begriff des Lemmas und wird in HTML als <em class="lemma"> kodiert. Es

werden alle dem <entry>-Element untergeordneten Elemente bearbeitet und der generierte HTML-Code wird am Ende des <entry>-Elementes in die entsprechende htmlcode-Tabelle der Datenbank importiert.

Nach obiger Vorgehensweise durch Anwendung der CoST-Skripte wird die komplette SGML-Hierarchie eines aktuellen Bandes der Enzyklopädie durchlaufen und alle SGML-Elemente behandelt. Als Ergebnis entstehen HTML-Code und andere relevante Daten, die in entsprechende Tabellen der MySQL-Datenbank importiert werden.

Neben den SGML-Daten der Krünitz-Bände wurden weitere SGML-Dateien, basierend auf einfachen selbst entwickelten DTDs, erstellt. Diese zusätzlichen Dateien enthalten relevante Informationen zu Verweisen und Bilddaten, Zuordnungen der DDCs und Bibliographische Angaben. Sie werden ebenfalls mit Hilfe von CoST-Skripten analysiert und die Ergebnisse werden ebenfalls in die MySQL-Datenbank importiert.

# **2.8. Server und Backupstruktur**

Im Vorfeld der im Jahr 2004 durchgeführten Evaluierung des Projekts wurde die diesem zugrundeliegende Server- und Backupstruktur neu aufgesetzt. Der dadurch erzielte Sicherheitsstandard konnte 2006 durch eine zusätzliche Spiegelung der Daten auf einem Fileserver des Universitätsrechenzentrums Trier erhöht werden. Sämtliche Text- und Bilddaten sind zusätzlich auf CD-ROM gesichert...

# **2.9 Webpräsentation (Web-Oberfläche und Suchmöglichkeiten)**

Die Web-Oberfläche der Enzyklopädie gliedert sich in zwei Hauptbereiche. Ein Bereich ist eingeteilt in Lemmalaufleiste, Artikelfenster mit Stichwortsuchfenster und Buchstabenleiste. Der zweite Bereich bietet die Möglichkeit, zusätzliche Informationen über die Enzyklopädie abzurufen. Der Bildbestand der Enzyklopädie, der aus den Kupfertafeln und den Portraits der Bandpaten besteht, kann unter der Funktion Abbildungen durchsucht werden.

Mit der Funktion DDC ist eine Suche im Rahmen einer sachlichen Erschließung nach der Dewey Decimal Classification möglich. Weitere Recherchemöglichkeiten sind über die Funktion Volltextsuche gegeben.

Eine genaue Beschreibung aller Funktionalitäten ist in der Hilfe-Funktion der Online-Enzyklopädie verfügbar.

Der Aufruf der unterschiedlichen Funktionen und auch das Laden der Textinhalte der Artikel geschieht mit Hilfe von Javascript und CGI-Programmierung. Die CGI-Progarmmierung ist dabei in Tcl realisiert. Zum Laden der Artikeltexte wird der HTML-Code dynamisch aus der entsprechenden MySQL Tabelle ausgelesen, der Zugriff geschieht über die eindeutige Lemma-ID. Auch sämtliche Funktionsergebnisse wie die Darstellung des DDC-Hierarchie-Baumes, die Darstellung der Hierarchie der Kupfertafeln, der Bandpaten und die Volltextsuche werden mit Hilfe der in den MySQL Datenbanktabellen gespeicherten Informationen dargestellt.

#### **2.10 Add-ons**

Die Einstiegsseite des Projekts http://www.kruenitz.uni-trier.de/ dokumentiert neben der Entstehungsgeschichte von Krünitz' Werk, den zugrundegelegten Quellen und der vollständigen Sekundärliteratur den Projektverlauf und das Projektziel. Darüber hinaus werden alle ermittelten Rezensionen zu dem Werk aus Friedrich Nicolais Zeitschriften Allgemeine Deutsche Bibliothek (ADB) und Neue Allgemeine Deutsche Bibliothek (NADB) nach dem Exemplar der UB Trier als Bilddateien angeboten. Eine Band-Seiten-Konkordanz weist alle Lemmata noch einmal außerhalb der Datenbank gesondert im Hinblick auf ihren Standort in einem spezifischen Band nach, ist aber direkt mit der Datenbank verlinkt. Die Konkordanz bildet zudem die Grundlage für die in 2.11 geschilderte Indexierung sämtlicher Lemmata durch die Suchroboter der gängigen Internet-Suchmaschinen. Die 2002 begonnene Dokumentation zum Enzyklopädischen Umfeld der Krünitzschen Enzyklopädie – ein chronologisch geordnetes Verzeichnis aller ökonomisch-technologisch orientierten Nachschlagewerke seit Beginn des Buchdrucks bis zum Anfang des 20. Jahrhunderts – wurde 2005 in ein eigenständiges Langzeitprojekt überführt, das anstrebt, sämtliche Enzyklopädien seit Erfindung des Buchdrucks in einer differenziert recherchierbaren Datenbank nachzuweisen (vgl. "N-Zyklop" unter http://enzyklopaedie.uni-trier.de/).

 Unter der Rubrik "Krünitz-Korrespondenz" werden sämtliche in öffentlichem Besitz nachweisbare Briefe des Begründers der 'Ökonomisch-Technologischen Enzyklopädie' im Faksimile wiedergegeben: Eine chronologisch geordnete Übersicht listet die in unterschiedlichen deutschen und schweizerischen Bibliotheken, Museen und Archiven aufbewahrten Briefe auf, ein Klick auf den Adressaten ruft die dazu gehörende(n) Bilddatei(en) auf den Bildschirm. Die besitzenden Einrichtungen haben in großzügiger Weise die elektronische Publikation ihrer Materialien erlaubt.

 $\leftarrow \rightarrow -\mathbf{S}$  0  $\mathbf{R}$   $\mathbf{R}$   $\mathbf{R}$  $\overline{\bullet}$  G  $\overline{\mathbf{G}}$  dp.t-dat ua.=".<br>Krit... <mark>aa</mark> Williammen auf der ... <mark>...</mark>... Orline-Zischka ...]. Melvil / Login ...<mark>.... Me</mark>lman ..<mark>.....</mark>... Digitale Mei a) ACTA UB: Homepage Marquis d'Argens (C Krünkz C Candide - Illustratio... C Œuvres de dien - Es... **Die Institut für B** Oefonomische Encyflopadie Werk - Krünitz-Korrespondenz  $m = 21.11, 2000$ 18. Brief, 1 Seite. — voriger — nächster — vergrößern — verkleinern  $\Lambda$ Virs illustrissimo,<br>D. ALBERTO DE AALLER, Fanton ac Praceptor sur ceternum devenerando, . Jeanes georgius Krüniz Redditae funt mini Tuae, humanitatis Jotitre plena, littera.<br>Tafter corporis humani proparitos, Berdini venates, Fron noui. Adii expropter<br>Waltherum, Frojectorem & Professorem Anatomes, eigue defeccium Tuum aperiu<br>Traparat

Abb. 7: Brief Johann Georg Krünitz' an Albrecht von Haller (Ausschnitt) vom 24. Oktober 1773 (Burgerbibliothek Bern, Signatur N Albrecht von Haller Korr, Kruenitz an AvH)

#### **2.11. Kooperation mit Suchmaschinen und Suchportalen**

Anknüpfend an die Vorschläge des Unterausschusses für Kulturelle Überlieferung über "Die Erschließung und Bereitstellung digitalisierter Drucke" vom Oktober 2002 wurde eine projektspezifische Lösung zur möglichst optimalen Präsentation des Wörterbuchinhalts entwickelt. Neben dem Nachweis und der Erschließung des Projektes als Ganzem in Fachportalen und Virtuellen Katalogen wurden die einzelnen Lemmata des Wörterbuches den gängigen Suchmaschinen zugänglich gemacht. Zu diesem Zweck wurde aus den Texten zu jedem Lemma und zu jedem Bild des Wörterbuches automatisch eine HTML-Seiten generiert, in deren Header und Text das Lemma selbst respektive seine Verweisungsform(en) und die seiner DDC-Notation entsprechende Klassenbeschreibung enthalten sind. Diese Seiten werden von den Suchmaschinen indexiert und bei Eingabe des entsprechenden Suchbegriffs in deren Trefferlisten angezeigt. Da sowohl das Vorkommen des Suchausdrucks in der URL als auch in den HTML-Headern der aufgefundenen Seiten für das Ranking der Suchergebnisse relevante Faktoren darstellen, konnten mit der Vielzahl der so generierten Webseiten dem Projekt ungleich mehr Benutzer zugeführt werden, als es noch so differenziert angelegte Katalogisate in Portalen und Katalogen oder Profilbeschreibungen wie z.B. im TEI-Header vermögen. Ein entsprechendes Script sorgt dafür, dass die Suchenden beim Anklicken eines "Krünitz-Treffers" in einer Suchmaschine direkt an die entsprechende Stelle des Wörterbuchs weitergeleitet werden.

Daneben wurde der Nachweis der elektronischen Ausgabe der Enzyklopädie in überregionalen elektronischen Katalogen und einschlägigen Webseiten resp. Fachportalen natürlich nicht vernachlässigt. Sämtliche Daten wurden außerdem dem Zentralen Verzeichnis Digitalisierter Drucke (zvdd) und der multidisziplinären Suchmaschine der Universität Bielefeld für wissenschaftliche Internet-Quelle BASE zur Indexierung überlassen.

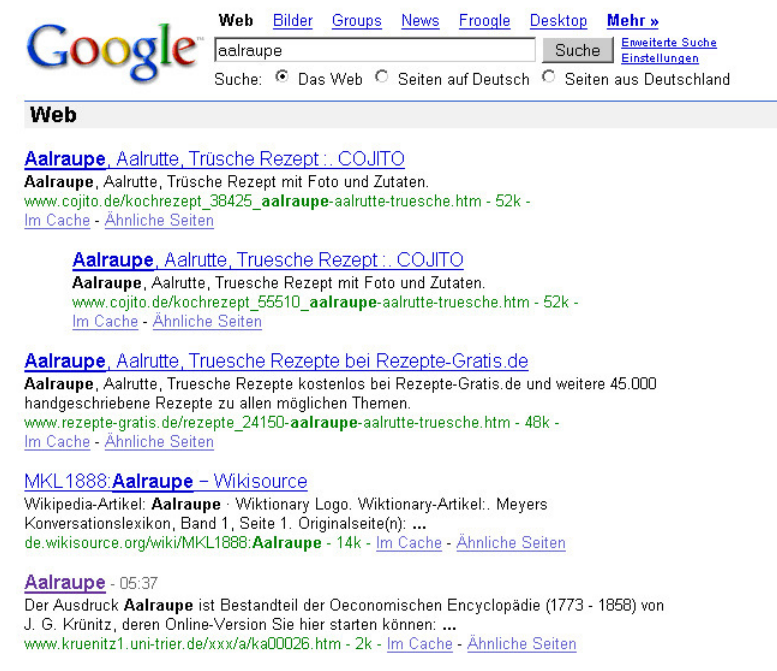

Abb. 8: Google-Treffer zu Krünitz – ein Mausklick führt direkt zum gewünschten Artikel

# **2.12 Nutzungsstatistik, Evaluation und Benutzerreaktionen**

Mit der Online-Präsentation der ersten Bände der Enzyklopädie wurde ein öffentlich zugängliches Statistikprogramm (Webalizer Version 2.01) zur Dokumentation der Zugriffe auf das Angebot aufgesetzt, das die Nutzung der Krünitz-Seiten seit Oktober 2003 detailliert im Hinblick Zahl der Anfragen und Besuche, Provenienz der Besucher, Volumen der downgeloadeten Dateien und andere Parameter dokumentiert (http://www.kruenitz1.unitrier.de/statistik/). Die Zahl der Anfragen stieg im Produktionszeitraum mit dem kontinuierlich wachsenden verfügbaren Bild- und Textangebot auf zuletzt durchschnittlich 2,5 Mio. per Monat (Januar 2007: 3,9 Mio.). Der grobe Verlauf der Nutzungsentwicklung ist in nachstehendem Schaubild abgebildet; eine detaillierte Übersicht bietet die oben aufgeführte öffentlich zugängliche Web-Adresse.

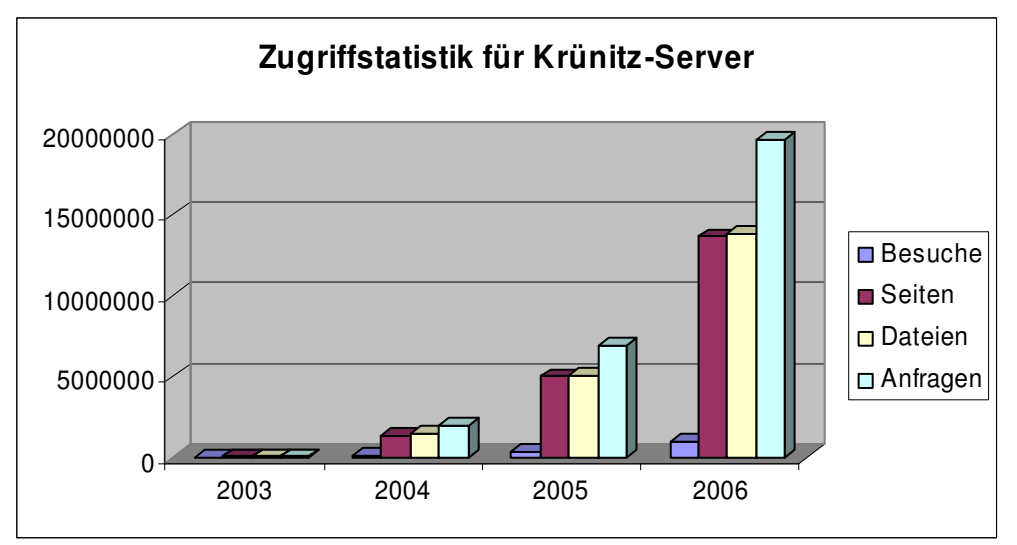

Abb. 9: Zugriffstatistik 2003-2006

Das Projekt wurde 2004 evaluiert. Die Evaluierungsergebnisse liegen unter http://www.dfg.de/forschungsfoerderung/wissenschaftliche\_infrastruktur/lis/do wnload/retro digitalisierung eval 050406.pdf vor. Aus der im Rahmen der Evaluierung durchgeführten Webumfrage zitiert der Bericht:

"Der Text des Krünitz wurde vollständig digitalisiert. Die komplexe Darstellung (zwei Browserfenster) wird voll durch den Inhalt gerechtfertigt."

"Die bibliographischen Angaben sollten weiterhin erschlossen werden."

"Die DDC ist eine hervorragende Seite des Projekts, ebenso die Erschließung der Personennamen und der bibliographischen Angaben. Können die bibliogr. Angaben vernetzt werden mit den Bibliothekskatalogen?"

Zu den Digitalisaten heißt es darin: "Gute Qualität, viele Informationen, sehr übersichtlich u. informativ."

Mit dem Beginn des Online-Angebots setzte unmittelbar eine stetig wachsende Zahl von Benutzer-Anfragen und -Reaktionen ein, die anfänglich vor allem um den Fortgang des Projekts kreisten, bald aber auch Fragen und Anregungen zum Navigations- und Rechercheangebot, zu weiterführenden Informationen über einzelne Artikel, Bitten um hochauflösende Kopien einzelner Abbildungen oder auch schlicht ermutigende Worte beinhalteten. Bisweilen ist einem Benutzer der Online-Ausgabe auch ein beim Doublekeying unterlaufener Abschreibfehler aufgefallen. Korrektur- und Verbesserungsvorschläge wurden, wo möglich, aufgegriffen und umgesetzt und alle Bildbestellungen positiv ausgeführt. Erst im fortgeschrittenen Projektstadium aufgetretene und durchaus berechtigte Hinweise zu Optimierungsmöglichkeiten im Hinblick auf die Barrierefreiheit der Seiten konnten in der einmal gewählten technischen Plattform nicht die optimale Berücksichtigung finden, die aus heutiger Sicht wünschenswert wäre. Auch wenn die Online-Ausgabe bisher noch nicht durch einen Benutzer wie Novalis "geadelt" wurde, der über die Druckausgabe der Enzyklopädie (im Hinblick auf die französische Encyclopédie von Diderot und d'Alembert) einst schrieb: "Wenn sie alle so wären wie die Krünitzische. In der französischen sind sehr viel unverdaute Artikel", so darf man doch feststellen, dass 99 von 100 Anfragen und Kommentaren zum Online-Krünitz den Tenor der aufs Geratewohl aus den Mailordnern der Jahre 2005 und 2006 herausgegriffenen Mitteilungen der FH Zwickau und einer Wissenschaftlerin aus Montreal haben:

- "Durch einen Artikel in der FAZ bin ich darauf aufmerksam geworden, daß Krünitz' Oeconomisch-technologische Encyclopädie im Internet einsehbar ist ich bin begeistert und möchte Ihnen und Ihren Kollegen danken!"

- "Krünitz online ist ein unerlässliches Hilfsmittel für Wissenschaftler im deutschsprachigen Raum, als auch im Ausland. Eine ganz ausgezeichnete Indexierung und Aufbereitung."

#### **3. Projektmitarbeiter**

Ständige Mitarbeiter: Dipl.-Bibl. Wolfgang Bausch, Dipl.-Ing. Constanze Decker, Raimar Eberhard, M.A., Dipl.-Bibl. Eva Geibert, Dr. Hagen Reinstein, Dr. Hans-Ulrich Seifert

Zeitweilige Mitarbeiter: Son Dinh, Ingrid Jullien, Stefan März, Stefan Metzdorf, Daniela Orth, Dipl.-Bibl. Susanne Pieroth, Birgit Schlösser, Marion Surges, Bernd Schneekloth, Dipl.-Bibl. Birgit Schulte, M.A., Dipl.-Bibl. Elke Wessel, Astrid Zimmermann, M.A.

Studentische Hilfskräfte: Karin Ames, Patricia Becker, Jutta Charbonnier, Birgit Dohr, Martin Dorst, Michaela Ewen, Tilmann Heiden, Olaf Hopp, Hannah Joerg, Andrea Kockler, Ewa Lipska, Henning Nitsche, Clemence Nsengimana-Uwimana, Thomas Raps, Naomi Schönhagen, Kerstin Schneekloth, Astrid Zimmermann, Marielle Zyla

#### **4. Zusammenfassung und Ausblick**

Die Universitätsbibliothek hat mit Unterstützung der deutschen Forschungsgemeinschaft von Herbst 2001 bis Ende 2006 den kompletten Text der Krünitzschen Enzyklopädie in Form einer XML/SGML-konformen und recherchierbaren elektronischen Volltextversion zugänglich gemacht. Die Online-Version der Enzyklopädie beinhaltet sämtliche, hypertextuell vernetzten Abbildungen des Werks. Text und Bildinhalte sind resp. werden noch mit Hilfe der Dewey Dezimal Klassifikation erschlossen, was eine über die semantischen Möglichkeiten einer Volltextsuche weit hinausreichende Erschließung des Materials erlaubt. Die am häufigsten vorkommenden bibliographischen Kürzel wurden aufgelöst. Nicht zuletzt die Aufbereitung des Materials für die gängigen Suchmaschinen hat dafür gesorgt, dass das mit großzügiger finanzieller Förderung der DFG und einem hohen Eigenanteil der Bibliothek umgesetzte Projekt zu einem der meistgenutzten Angebote auf dem Feld frei zugänglicher elektronischer Lexikographie gezählt werden darf.

Die Bibliothek wird die noch nicht abgeschlossenen Arbeiten im Bereich DDC-Erschließung und Auflösung bibliographischer Quellen in Eigenleistung zu Ende führen. Das Projekt ist mit den wichtigsten überregionalen Katalogen und Portalen (KVK, Base, zvdd) vernetzt und ein Teil des lexikographischen Materials ist auf Artikelebene mit dem Wörterbuchnetz des Kompetenzzentrums für elektronische Erschließungs- und Publikationsverfahren in den Geisteswissenschaften an der Universität Trier (http://germazope.uni-trier.de/Projects/WBB/woerterbuecher/) verknüpft.

Mehrere Verlage haben ihr Interesse an der Publikation der elektronischen Version des Krünitz auf DVD artikuliert. Die Bibliothek prüft, welche Zusatzangebote eine Krünitz-DVD (neben den Abbildungen in höherer Auflösung) gegenüber der Online-Version für potentielle Käufer interessant machen könnte. Es ist an eine Vernetzung einzelner Lemmata mit einschlägigen Angeboten aus dem Museumsbereich und das Einbringen aktueller bibliographischer Daten aus der kulturgeschichtlichen Forschung durch automatisierte Datenübernahme aus z. T. bereits digital vorliegenden wissenschafts- und kulturhistorischen Quellen gedacht, so dass die Leser des Artikels "Mausefalle" in der Krünitzschen Enzyklopädie dort auch gleich einen Hinweis auf die Mausefallen-Museen in Güntersberge im Harz und Neroth im Hunsrück erhielten und sich beim Artikel "Vanille" nicht nur die von Krünitz und seinen Nachfolgern verarbeitete Literatur zu dem Lemma fände, sondern auch Hinweise auf neuere kulturgschichtliche Studien zur Vanillegewinnung und herstellung greifbar wären.

Die Arbeit an der Krünitzschen Enzyklopädie hat es der Bibliothek ermöglicht, Kompetenzen im Bereich der Volltextdigitalisierung aufzubauen. Seit 2006 arbeitet die Bibliothek an einem weiteren Digitalisierungsprojekt, das von der DFG gefördert wird (http://ub-dok.uni-trier.de/friedrich/). Daneben wurden weitere Digitalisierungsvorhaben ohne Drittmittelförderung in Angriff genommen, die das mit ,dem Krünitz' angeschnittene Spektrum im Bereich technikgeschichtlicher Nachschlagewerke abrunden ("Buch der Erfindungen", 10 Bände, 1896-1901 und Prechtls "Technologische Encyklopädie", 30 Bände, 1830-1869). Die aus dem Krünitz-Projekt hervorgegangene Dokumentation zum enzyklopädischen Umfeld des Werks wurde zu einem eigenständigen, ebenfalls selbstragenden Projekt, der Enzyklopädie-Datenbank "N-Zyklop" (http://enzyklopaedie.uni-trier.de) ausgebaut. Im Jahr 2007 wird die Bibliothek mit der Lieferung von Scans und Metadaten aus der "Gazette des Deux-Ponts" die Arbeit als aktiver Partner des Göttinger Projekts "DigiZeitschriften" aufnehmen. Die personelle Basis für die genannten Aktivitäten wurde schwerpunktmäßig aus der Katalogisierungsabteilung der Bibliothek rekrutiert. Digitaliserungsaufgaben in vielfältiger Form sind zum selbstverständlichen Arbeitsalltag der Bibliothek geworden, was seinen Niederschlag in einer eigens geschaffenen Abteilung und im Geschäftsverteilungsplan gefunden hat.

# **5. Publikationen, Vorträge und Öffentlichkeitsarbeit**

#### **Publikationen:**

Klaus Gottheiner: Aufbruch in enzyklopädigitale Welten, in: Unijournal 4 / 2001, S. 39-40 (http://www.kruenitz1.uni-trier.de/project/publications001.htm)

Hagen Reinstein: The DFG-Project "Retrodigitizing Johann Georg Krünitz' 'Oeconomische Encyclopaedie'", in: Th. Burch et al. (Hrsg.): Standards und Methoden der Volltextdigitalisierung, Beiträge des Internat. Kolloquiums an der Universität Trier, 8./9. Oktober 2001 (= Akad. der Wissenschaften u. der Literatur, Abhandlungen d. Geistes- und sozialwiss. Klasse, Einzelveröffentlichungen Nr 9), Mainz, 2003

Klaus Gottheiner: Von Aalen und Amygdalen, in: Unijournal 4 / 2003, S. 24 (http://www.kruenitz1.uni-trier.de/project/publications002.htm)

Hans-Ulrich Seifert: Dewey meets Kruenitz: Semi-Automized Classification in Historical Encyclopaedias, in: Paul Michel und Madeleine Herren (Hrsg.): Allgemeinwissen und Gesellschaft. Akten des internationalen Kongresses über Wissenstransfer und enzyklopädische Ordnungssysteme, vom 18. bis 21. September bis 2003 in Prangins, 2005 (http://www.enzyklopaedie.ch/kongress/aufsaetze/ seifert.pdf)

Hagen Reinstein und Hans-Ulrich Seifert (Hrsg.): Johann Wilhelm David Korth: Rose. Aus Band 127 von Johann Georg Krünitz' Ökonomisch technologischer Enzyklopädie. Neu herausgegeben von Hagen Reinstein und Hans-Ulrich Seifert. Trier: Universitätsbibliothek und Universitätsdruckerei, 2004. 147 S.

Christine Cziesla: Krünitz' Enzyklopädie (1773ff.) und Adelungs Wörterbücher (1774ff.). Der Zusammenhang von Sach- und Sprachlexikographie. Hausarbeit zur Erlangung des Magistergrades (M.A.) der Philosophischen und Sozialwissenschaftlichen Fakultät der technischen Universität Braunschweig 1988. 115 S. Digitale Ausgabe durch die Universitätsbibliothek Trier 2004 (http://www.kruenitz1.uni-trier.de/biblio/cziesla\_inhalt.htm).

Klaus Gottheiner: "Rosencrême, o reiner Widerspruch. Zur Landesgartenschau ediert die Bibliothek eine rhodologische Kostbarkeit, in: Unijournal, Heft 2 (2004), S. 7. (http://www.kruenitz1.uni-trier.de/project/publications003.htm)

Aheu/Jac: Alles, was man 1819 über Rosen wissen konnte. Bibliothek rettet Enzyklopädie-Artikel aus dem vorletzten Jahrhundert vor dem Vergessen, in: Trierischer Volksfreund, 30. April 2004, S. 11.

Plassmann, Max: Rezension zu 'Krünitz: Oekonomisch-technologische Encyclopaedie Online' In Clio-online und H-Soz-u-Kult (14.05.2005): http://hsozkult.geschichte.hu-berlin.de/rezensionen/type=rezwww&id=86&view=print

Hans-Ulrich Seifert: Die Illustrationen in Johann Georg Krünitz' Ökonomisch-technologischer Enzyklopädie. Begleitbroschüre zur Postkartenauswahl "Krünitz' Sammelsurium" der Universitätsbibliothek Trier. Trier: Universitätsdruckerei, 2006. 16 S.

Hans-Ulrich Seifert: Artikel "Krünitz", in: The Dictionary of Eighteenth-Century German Philosophers, ed. M. Kuehn and H.F. Klemme, Bristol: Thoemmes Press, 2007 (im Druck).

#### **Vorträge:**

Hagen Reinstein: "Die Oeconomische Encyclopädie von J.G. Krünitz und ihre Digitalisierung" (18.02.2002, gehalten im Rahmen des EDV-Kolloquiums von Prof. Kurt Gärtner / Dr. M. Trauth, Universität Trier)

Hans-Ulrich Seifert: "How we will be using historical dictionaries in the next ten years - The Krünitz-Project and its tagging compared to the electronic versions of other electronically disposable eightteenth century dictionaries"

(07.11.2002, gehalten im Rahmen der Bibliopolis Conference: 'The future history of the book', Koninklijke Bibliotheek Den Haag, Niederlande)

Hagen Reinstein: "Die Digitalisierung des 'Krünitz" (20.11.2002, gehalten im Rahmen einer Informationsveranstaltung für die Mitarbeiterinnnen und Mitarbeiter der Universitätsbibliothek Trier)

Hagen Reinstein: "Wissen unter Strom" (23.01.2003, gehalten im Rahmen der Bibliotheksvorträge der Gesellschaft der Freunde und Förderer der Stadtbibliothek Trier e.V.)

Hans-Ulrich Seifert: "Krünitz geht on-line" (09.04.2003, gehalten anlässlich der Feierlichkeiten zum Start der Online-Ausgabe der Oeconomischen Encyclopädie, Universitätsbibliothek Trier)

Constanze Decker, Hagen Reinstein: "Von der Amsel zum Achsel=Stank. Nutzungsmöglichkeiten und Perspektiven der Online-Ausgabe der Oeconomischen Encyclopädie"

(09.04.2003, gehalten anlässlich der Feierlichkeiten zum Start der Online-Ausgabe der Oeconomischen Encyclopädie, Universitätsbibliothek Trier)

Hagen Reinstein: "Krünitz: Oekonomische Encyklopädie"

(16.05.2003, Projektvorführung im Rahmen des Kolloquiums: 'Das digitale Deutsche Wörterbuch der Brüder Grimm: ein "Hausbuch" für alle', Akademie der Wissenschaften und der Literatur, Mainz)

Hagen Reinstein: "Die "Oeconomische Encyclopaedie" von J.G. Krünitz: historische Enzyklopädien elektronisch zugänglich gemacht"

(06.08.2003, gehalten im Rahmen des Weltkongresses Bibliothek und Information: 69. IFLA Generalkonferenz und Ratsversammlung: 'Biblothek als Portal: Medien - Information - Kultur', Berlin)

Hans-Ulrich Seifert: "Dewey meets Kruenitz: Semi-Automized Classification in Historical Encyclopaedias"

(18.09.2003, gehalten im Rahmen der Konferenz: 'All you need to know. Encyclopaedias and the idea of general knowledge', Musée National, Prangins, Schweiz)

Hagen Reinstein: "Informationstechnologie zur Technologie-Information: Wie eine Enzyklopädie nach 230 Jahren benutzbar wird"

(07.10.2003, gehalten im Rahmen der ITUG-Jahrestagung: 'Elaboración Electrónica de Datos y Fuentes Documentales' ('EDV und die Quellenforschung'), Universität Burgos, Peñeranda de Duero, Spanien)

Hagen Reinstein: "Die Verbindung von bibliothekarischem Know-how und Textdigitalisierung als Zukunftsmodel: Das Beispiel Krünitz-Projekt"

(26.11.2003, gehalten an der Fachhochschule für öffentliche Verwaltung und Rechtspflege in Bayern, Fachbereich Archiv- und Bibliothekswesen, München)

Hagen Reinstein: "Die Oeconomische Encyclopädie von J. G. Krünitz" (02.03.2004, gehalten im Rahmen des Workshops "Evaluierung des bisherigen Verlaufs des Förderschwerpunktes 'Retrospektive Digitalisierung von Bibliotheksbeständen'", Köln)

Stefan Metzdorf: "Die Digitalisierung des Krünitz - Technik und Hintergründe" (05.04.2004, gehalten im Rahmen des Informations- und Erfahrungsaustausches der Systemund Netzwerkbetreuerinnen und -betreuer aus den nordrhein-westfälischen Hochschulbibliotheken, Bergisch Gladbach)

Hans-Ulrich Seifert: "Das Krünitz-Projekt: die klassifikatorische Erschließung einer Enzyklopädie mit Hilfe der Dewey Decimal Classification"

(10.03.2005, gehalten im Rahmen der Jahrestagung der Gesellschaft für Klassifikation / Bibliothekarische Sektion in Magedburg)

Hagen Reinstein: "Die 'Encyclopédie' und ihre Epigonen: Die 'Oekonomisch-technologische Encyklopädie' von Johann Georg Krünitz"

(06.10.2006, gehalten im Rahmen des Workshops "Wissenswelten: Zur Aufklärungsgeschichte historischer Enzyklopädik und Lexikographie" am Forschungszentrum Europäische Aufklärung, Potsdam)

Hans-Ulrich Seifert: "Die elektronische Ausgabe der Krünitzschen Enzyklopädie" (18.10.2006, gehalten im Rahmen der Jahrestagung der Deutschen Gesellschaft für die Erforschung des 18. Jahrhunderts "Kulturen des Wissens", Wolfenbüttel)

Hans-Ulrich Seifert: "Zedler, Krünitz, Brockhaus und Konsorten: elektronische Nachschlagewerke im Internet" (08.02.2007, gehalten im Rahmen des Studien-Begleitseminars für Seniorinnen und Senioren der Universität Trier)

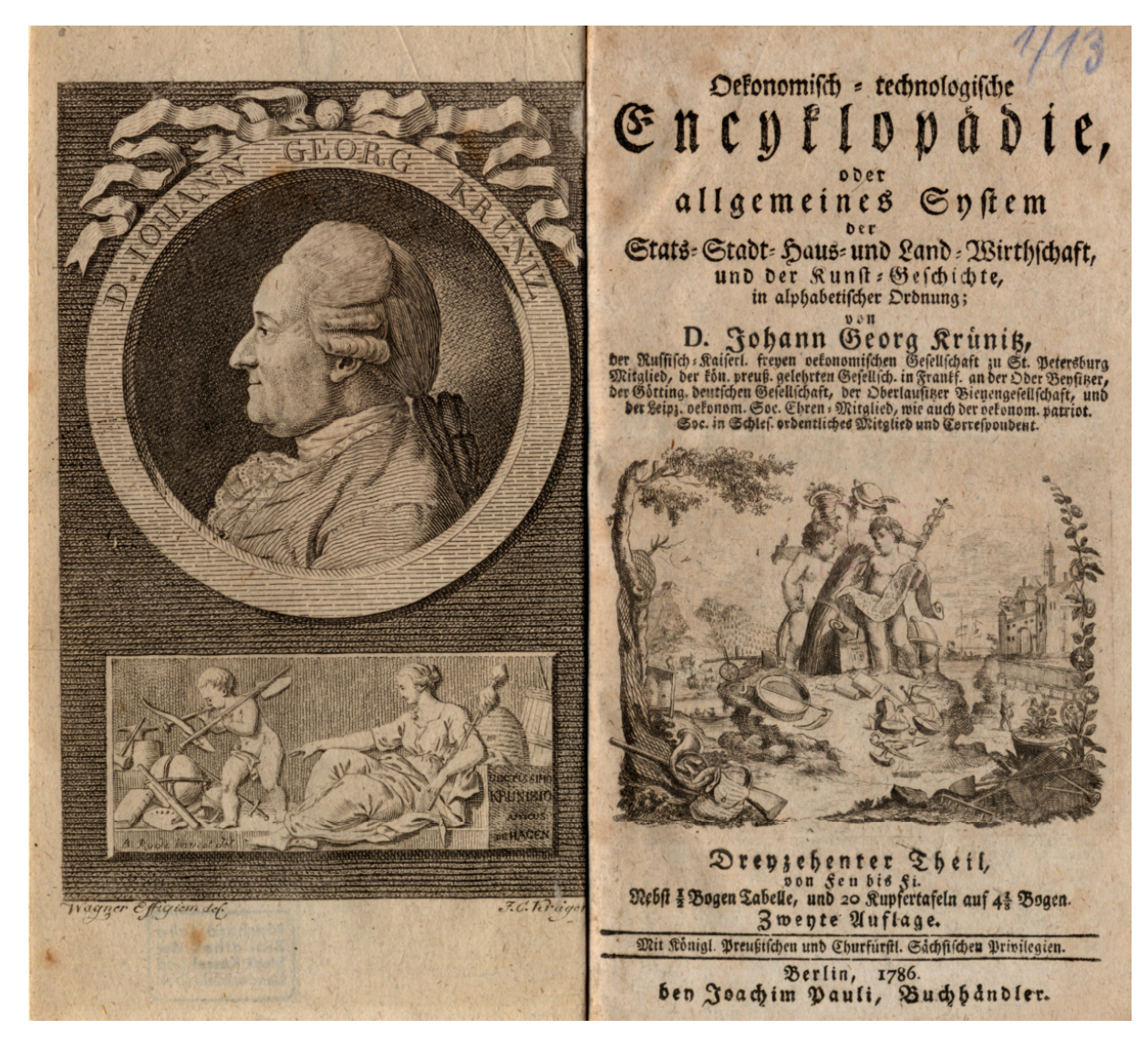

Abb. 10: Johann Georg Krünitz. Kupferstich von J. C, Krüger. Frontispiz aus dem 13. Band der Ökomisch-technologischen Enzyklopädie (1786)